Документ подписан простой электронной подписью Информация о владельце: ФИО: Попов Анатолий Николаевич Должность: директор Дата подписания: 05.10.2023 16:10:53 Уникальный программный ключ: 1e0c38dcc0aee73cee1e5c09c1d5873fc7497bc8

Приложение 9.7.40 ОПОП-ППССЗ по специальности 11.02.06 Техническая эксплуатация транспортного радиоэлектронного оборудования (по видам транспорта)

# **ФОНД ОЦЕНОЧНЫХ СРЕДСТВ ПО ПРОФЕССИОНАЛЬНОМУ МОДУЛЮ ПМ.03 ИСПОЛЬЗОВАНИЕ ПРОГРАММНОГО ОБЕСПЕЧЕНИЯ В ПРОЦЕССЕ ЭКСПЛУАТАЦИИ МИКРОПРОЦЕССОРНЫХ УСТРОЙСТВ основной профессиональной образовательной программы программы подготовки специалистов среднего звена по специальности СПО 11.02.06** Техническая эксплуатация транспортного радиоэлектронного оборудования (по видам транспорта)

*Базовая подготовка среднего профессионального образования (год начала подготовки по УП – 2023)*

# **Содержание**

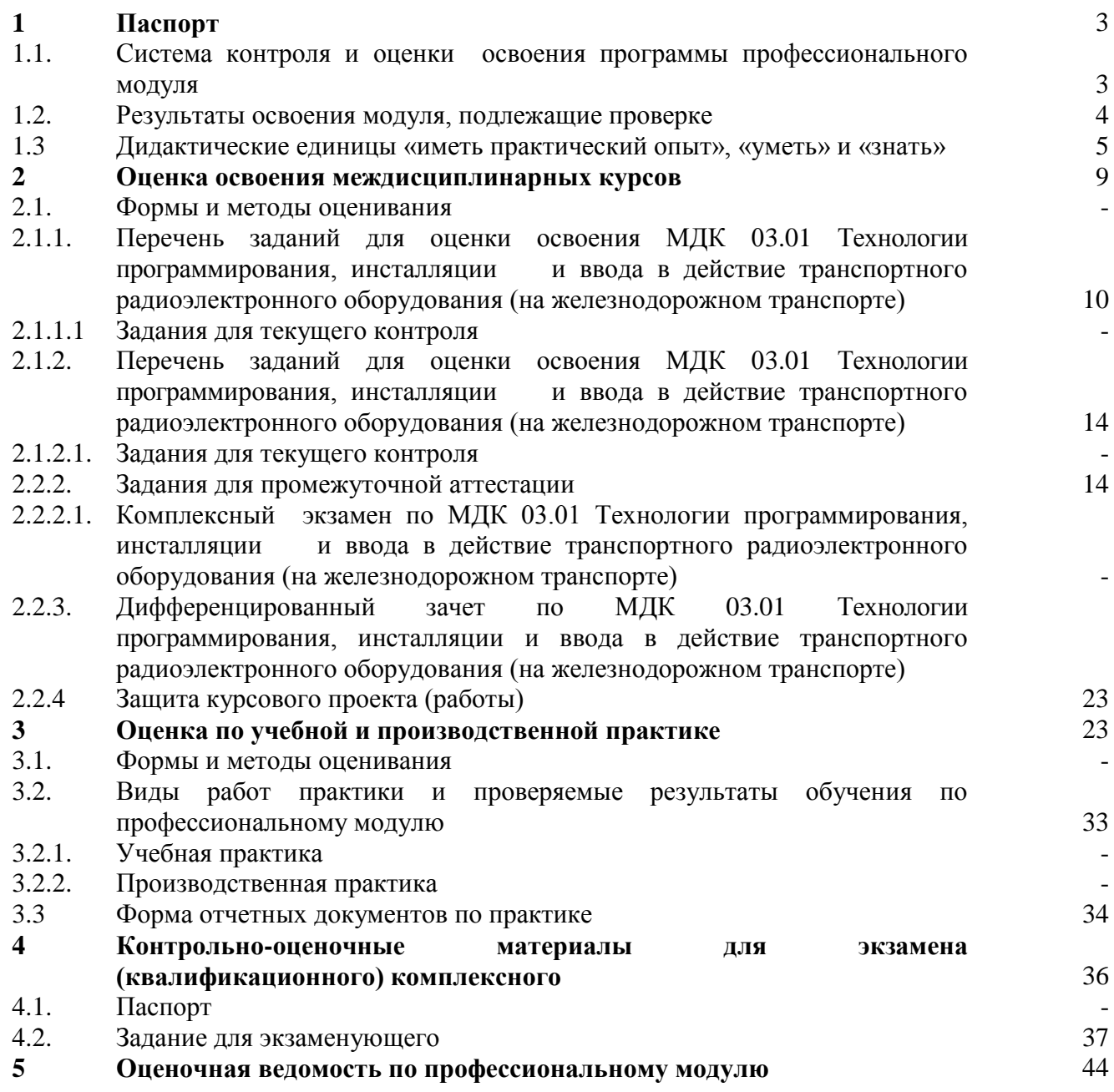

#### **I Паспорт**

Результатом освоения профессионального модуля ПМ.03. Использование программного обеспечения в процессе эксплуатации микропроцессорных устройств является готовность обучающегося к выполнению вида профессиональной деятельности 11.02.06 Техническая эксплуатация транспортного радиоэлектронного оборудования (по видам транспорта)

Формой итоговой аттестации по профессиональному модулю является **экзамен (квалификационный)**.

Итогом экзамена (квалификационного) является однозначное решение: *«Вид профессиональной деятельности освоен»* или *«Вид профессиональной деятельности не освоен***»**.

#### **1.1 Система контроля и оценки освоения программы профессионального модуля**

Профессиональный модуль ПМ.03. Использование программного обеспечения в процессе эксплуатации микропроцессорных устройств состоит из следующих основных элементов оценивания:

Таблица 1 – Элементы оценивания

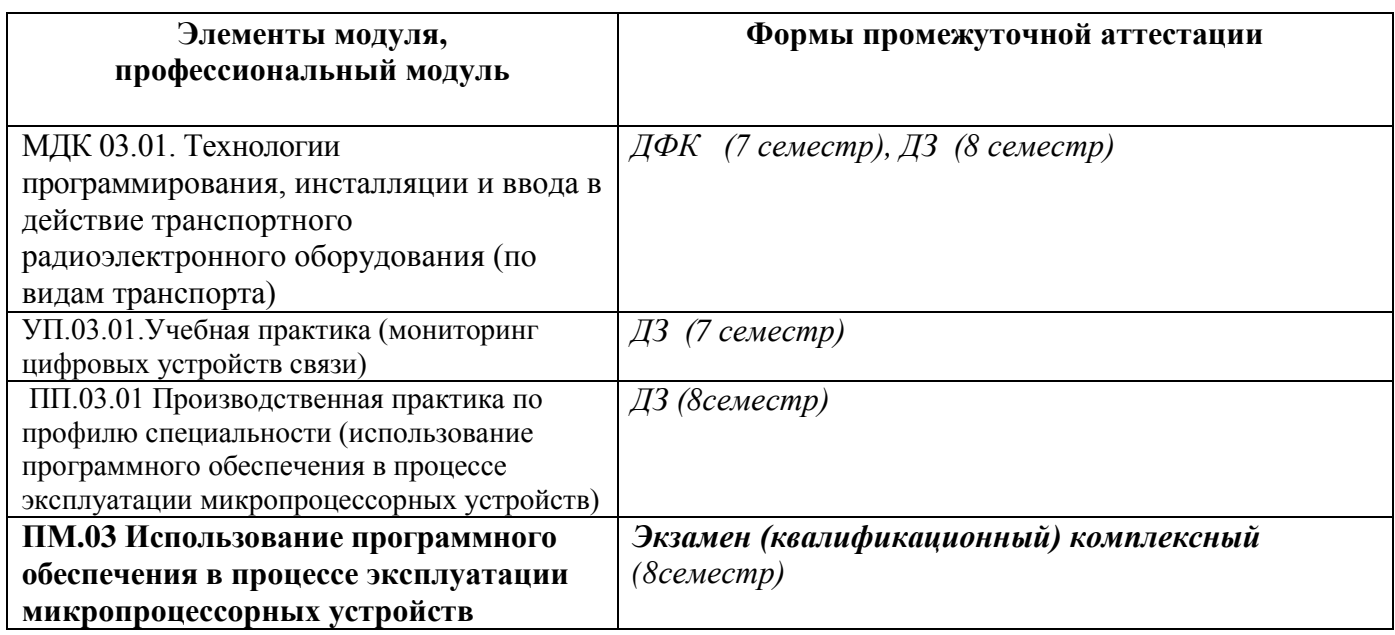

# **1.2 Результаты освоения модуля, подлежащие проверке**

По итогам изучения модуля подлежат проверке – уровень и качество освоения профессиональных и общих компетенций, практического опыта, умений и знаний в соответствии с требованиями федерального государственного образовательного стандарта среднего профессионального образования по специальности 11.02.06 Техническая эксплуатация транспортного радиоэлектронного оборудования (по видам транспорта)

Таблица 2 – Профессиональные и общие компетенции

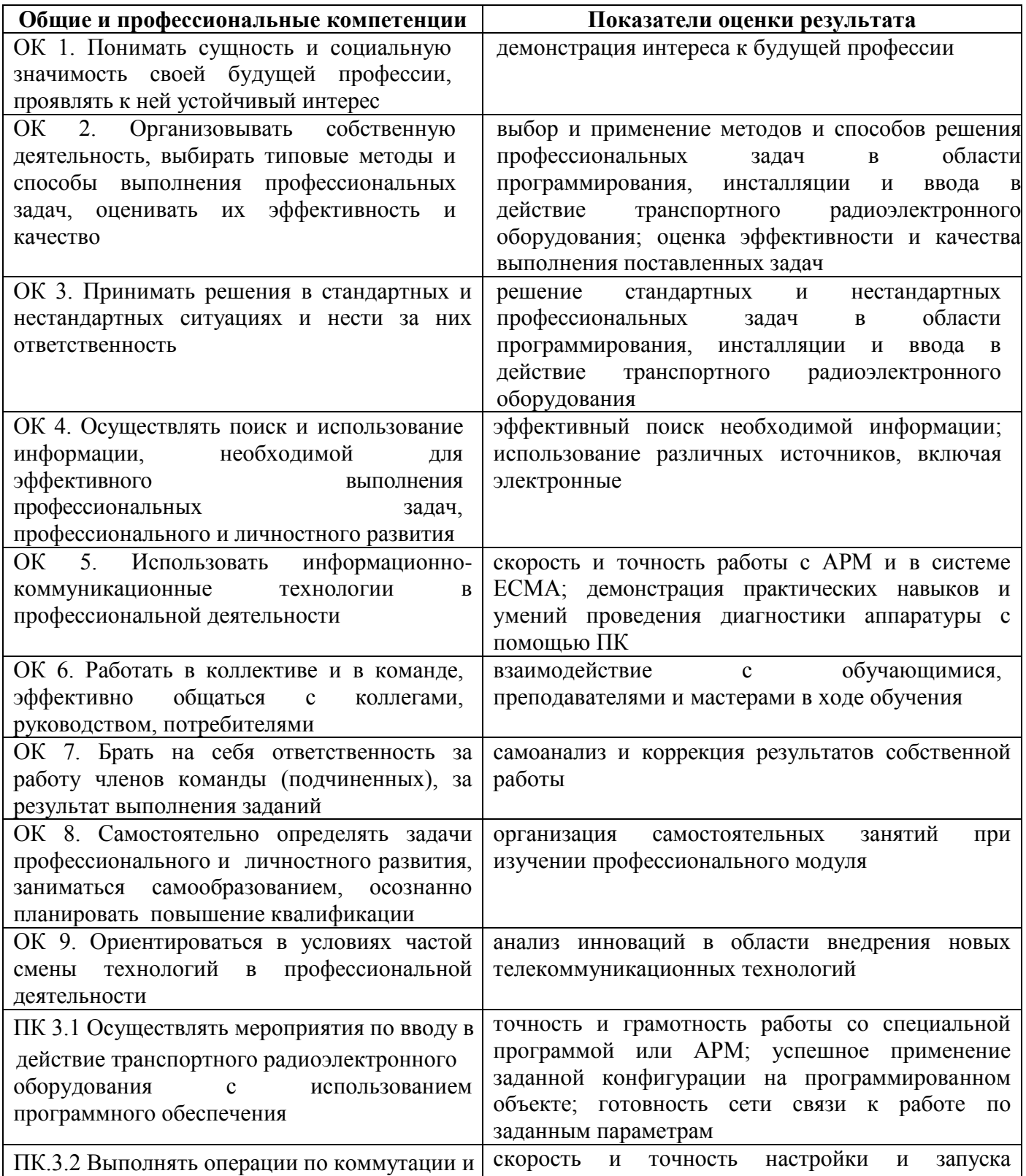

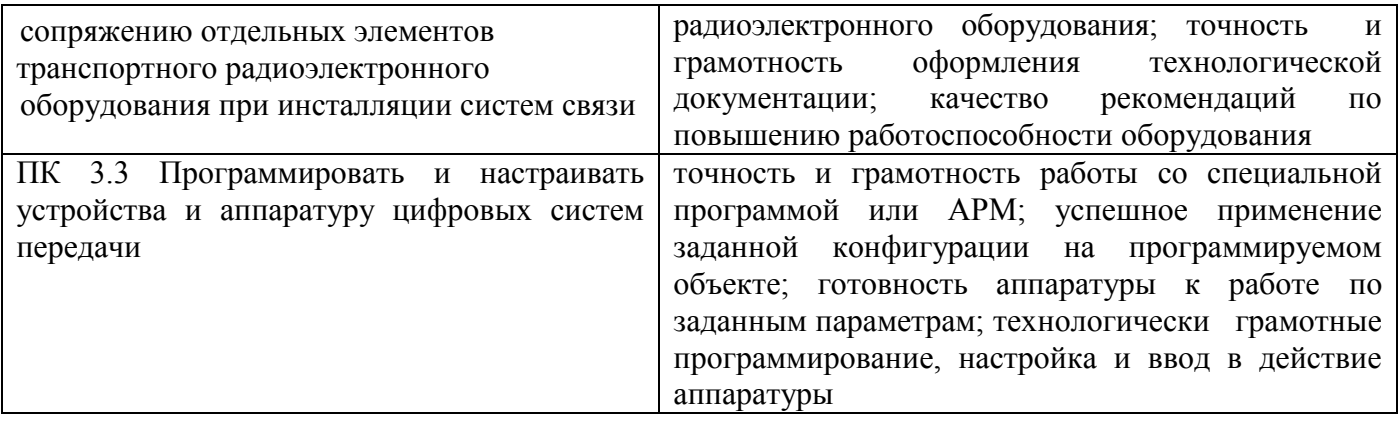

В результате освоения профессионального модуля обучающийся должен формировать следующие личностные результаты (далее - ЛР):

Таблица 3 - Личностные результаты

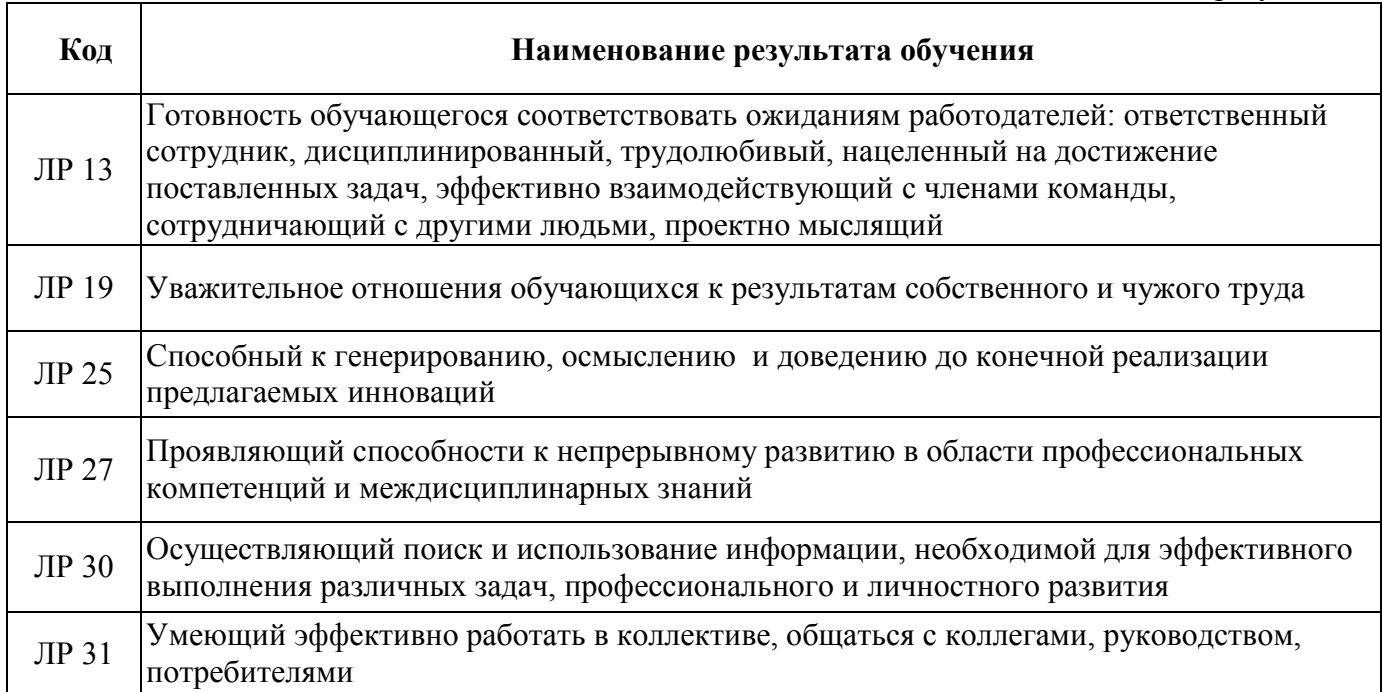

# 1.3 Дидактические единицы «иметь практический опыт», «уметь» и «знать»

В результате освоения программы профессионального модуля обучающийся должен

освоить следующие дидактические единицы.

Таблица 4 - Перечень дидактических единиц в МДК.03.01 и форм и методов контроля и оценки

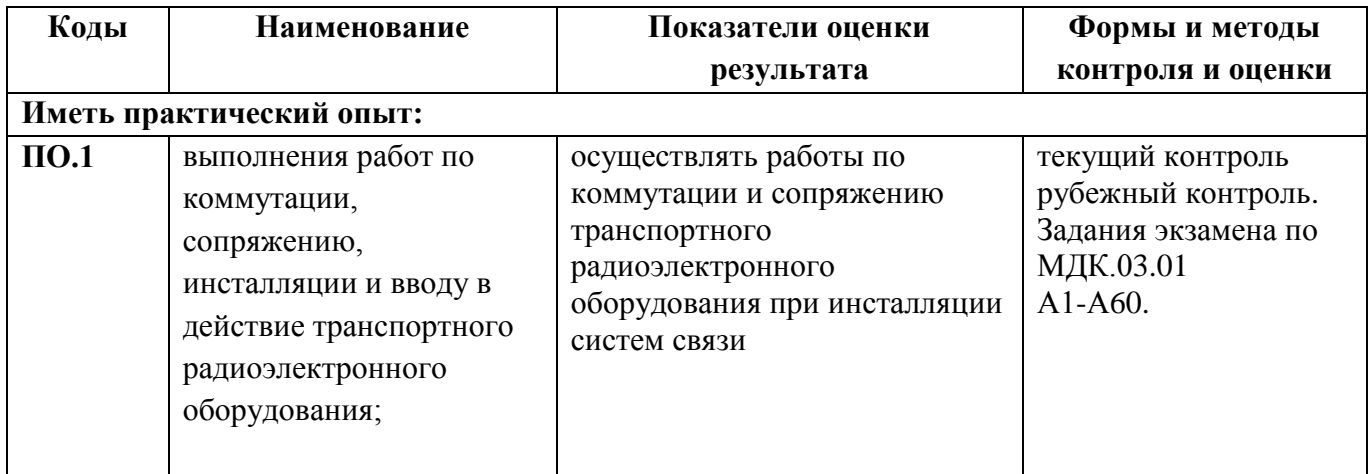

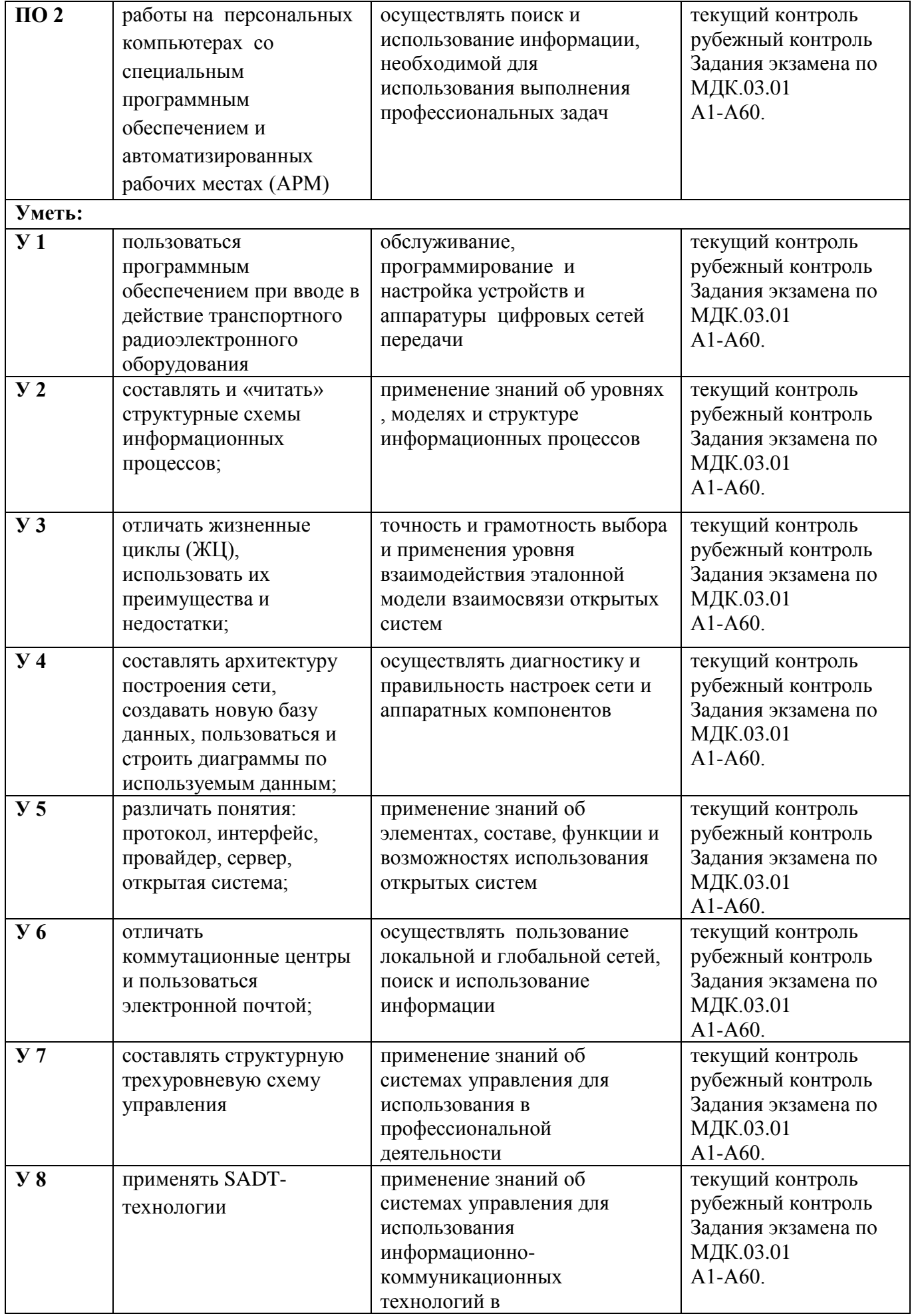

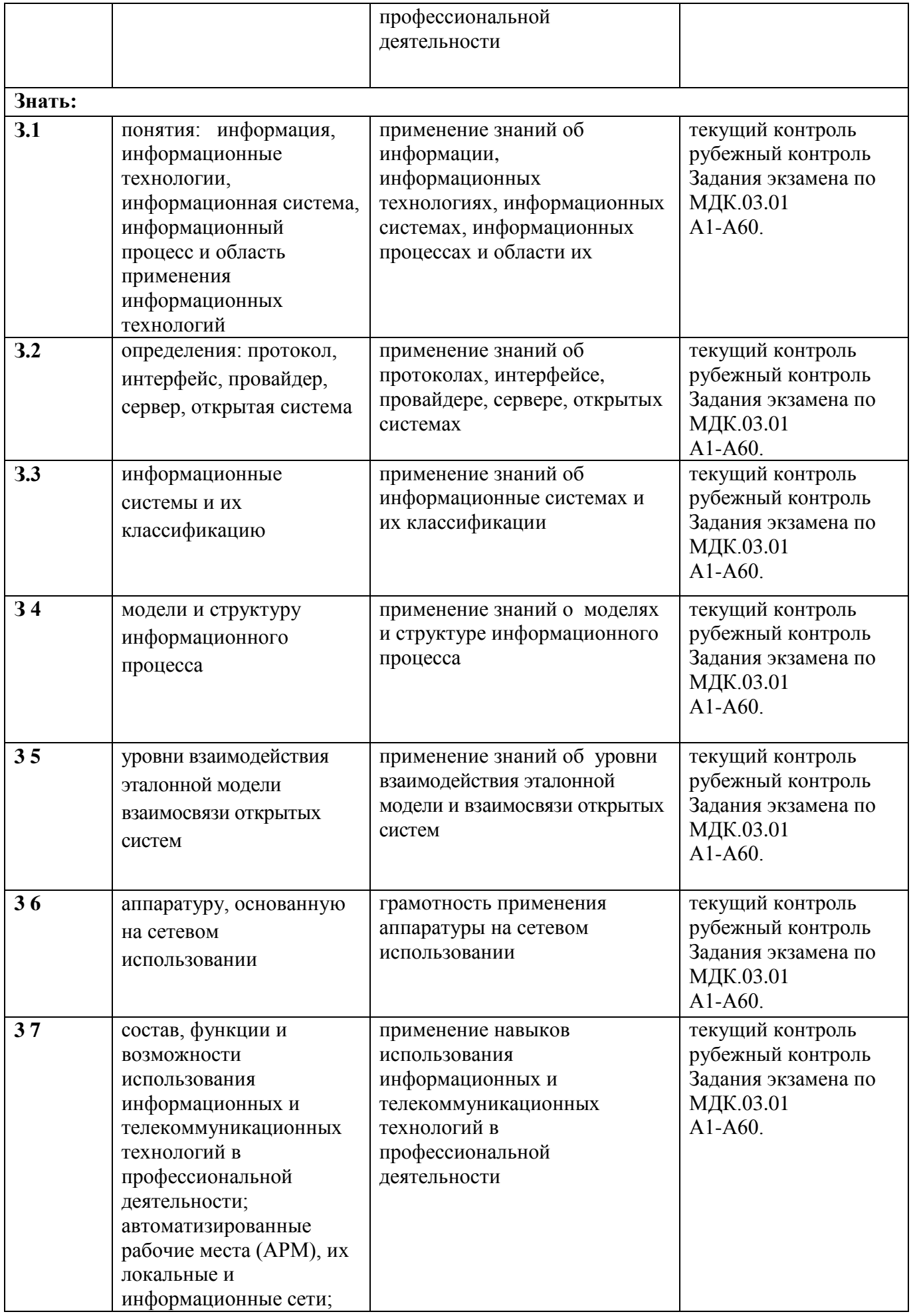

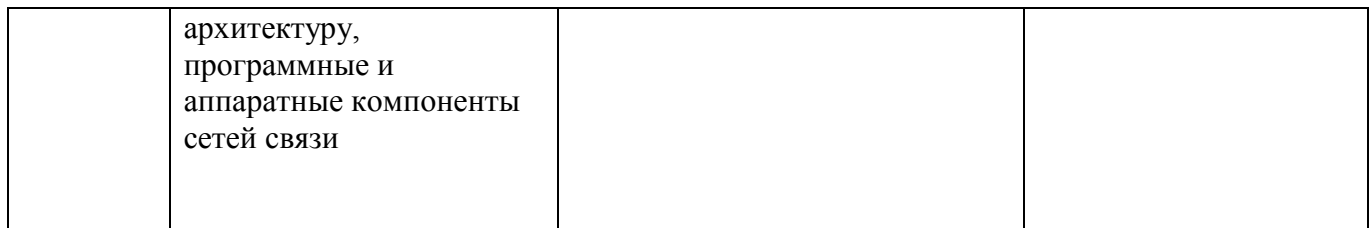

# 2 Оценка освоения междисциплинарных курсов

# 2.1 Формы и метолы опенивания

Предметом оценки освоения МДК являются умения и знания. Контроль и оценка этих дидактических единиц осуществляются с использованием следующих форм и методов: устный опрос, тестирование по разделам, зашита лабораторных и практических работ, самостоятельная работа (написание рефератов, выполнение презентаций, доклады по темам)дифференцированный зачет, экзамен по МДК, экзамен квалификационный комплексный.

 $2.1.1$ Перечень заланий лля опенки освоения МДК  $03.01.$ **Технологии** программирования инсталляции и ввода в действие транспортного радиоэлектронного оборудования (на железнодорожном транспорте)

# 2.1.1.1 Задания для текущего контроля

Предметом оценки служат умения (У2) и знания (31), предусмотренные ФГОС по профессиональному модулю, а также общие компетенции (ОК.1 - ОК.9).

# Вариант 1

# 1. В основе информационной системы лежит

- 1. Среда хранения и доступа к данным
- 2. Вычислительная мощность компьютера
- 3. Компьютерная сеть для передачи данных
- 4. Методы обработки информации

# 2. Информационные системы ориентированы на:

1. Конечного пользователя, не обладающего высокой квалификацией

- 2. Программиста
- 3. Специалиста в области СУБД
- 4. Руководителя предприятия

# 3. Неотъемлемой частью любой информационной системы является

- 1. Программа созданная в среде разработки Delphi
- 2 .База данных
- 3. Возможность передавать информацию через Интернет
- 4. Возможность передавать информацию через локальную сеть

# 4. Традиционным методом организации информационных систем является

- 1. Архитектура клиент-клиент
- 2. Архитектура сервер- сервер
- 3. Размещение всей информации на одном компьютере
- 4. Архитектура клиент-сервер

# 5. Модели ИС описываются, как правило, с использованием

- 1. Языка программирования высокого уровня
- 2. Delphi
- 3. Языка UML
- 4. СУБД

# 6. По масштабу ИС полразделяются на:

- 1. Малые, большие
- 2. Объектно- ориентированные и прочие
- 3. Сложные, простые
- 4. Одиночные, групповые, корпоративные

# **7. По сфере применения ИС подразделяются на:**

- 1. Системы обработки транзакций
- 2. Системы поддержки принятия решений
- 3. Системы поддержки принятия решений
- 4. Экономические системы

# **8. Транзакция это**

- 1. Передача данных
- 2. Обработка данных
- 3. Совокупность операций
- 4. Преобразование данных

# **9. Наиболее часто на начальных фазах разработки ИС допускаются следующие ошибки:**

- 1. Ошибки в определении интересов заказчика
- 2. Неправильный выбор языка программирования
- 3. Неправильный выбор СУБД
- 4. Неправильный подбор программистов

# **10. Информационные системы подразделяются на:**

- 1.Прикладные
- 2. Информационно- справочные
- 3.Офисные
- 4. Экономические

# **Шкала оценивания результатов тестирования:**

– от 0% до 30% правильных ответов из общего числа предъявленных тестовых заданий студенту выставляется оценка «неудовлетворительно»;

– от 31% до 50% правильных ответов из общего числа предъявленных тестовых заданий студенту выставляется оценка «удовлетворительно»;

– от 51% до 80% правильных ответов из общего числа предъявленных тестовых заданий студенту выставляется оценка «хорошо»;

– от 81% до 100% правильных ответов из общего числа предъявленных тестовых заданий студенту выставляется оценка «отлично».

Эталон ответов:

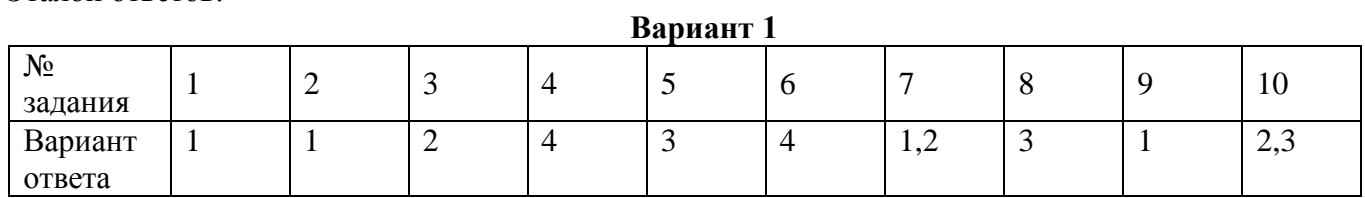

# Типовые задания для оценки знаний и умения (текущий контроль)

#### Вариант 1

1. Дайте определение понятию информации.

2. Поясните понятия качества информации, перечислите, дайте характеристику

3. Составьте структурную схему систем массового обслуживания (СМО), поясните ее.

1. Информация - это сведения об объектах и явлениях окружающей среды, их параметрах, свойствах и состоянии.

Информация может существовать в виде:

- текстов, рисунков, чертежей, фотографий;
- световых или звуковых сигналов;  $\bullet$
- радиоволн;  $\bullet$
- электрических и нервных импульсов;
- магнитных записей:
- жестов и мимики:
- запахов и вкусовых ощущений;
- хромосом, посредством которых передаются по наследству признаки и свойства организмов, и т. д.

Предметы, процессы, явления материального или нематериального свойства, рассматриваемые с точки зрения их информационных свойств, называются информационными объектами. Информация обладает следующими свойствами:

- достоверность  $\bullet$
- полнота  $\bullet$
- точность  $\bullet$
- ценность  $\bullet$
- своевременность
- понятность
- доступность
- краткость и т. д.
	- 2. При работе с информацией всегда имеется ее источник и потребитель (получатель). Качество информации

Репрезентативность информации связана с правильностью ее отбора и формирования в целях адекватного отражения свойств объекта. Важнейшее значение здесь имеют:

-правильность концепции, на базе которой сформулировано исходное понятие;

-обоснованность отбора сушественных признаков и связей отображаемого явления.

Нарушение репрезентативности информации приводит нередко к существенным ee погрешностям.

Содержательность информации отражает семантическую емкость, равную отношению количества семантической информации в сообщении к объему обрабатываемых данных.

С увеличением содержательности информации растет семантическая пропускная способность информационной системы, так как для получения одних и тех же сведений требуемся преобразовать меньший объем данных.

Достаточность (полнота) информации означает, что она содержит минимальный, HO достаточный для принятия правильного решения состав (набор показателей). Понятие полноты информации связано с ее смысловым содержанием (семантикой) и прагматикой. Как неполная, т.е. недостаточная для принятия правильного решения, так и избыточная информация снижает эффективность принимаемых пользователем решений.

информации Доступность восприятию пользователя обеспечивается выполнением соответствующих процедур ee получения  $\overline{M}$ преобразования Актуальность информации определяется степенью сохранения ценности информации для управления в момент ее использования и зависит от динамики изменения ее характеристик и от интервала времени, прошедшего с момента возникновения данной информации.

Своевременность информации означает ее поступление не позже заранее назначенного момента времени, согласованного со временем решения поставленной задачи.

Точность информации определяется степенью близости получаемой информации к реальному состоянию объекта, процесса, явления и т.п.

Достоверность информации определяется ее свойством отражать реально существующие объекты с необходимой точностью.

Устойчивость информации отражает ее способность реагировать на изменения исходных данных без нарушения необходимой точности. Устойчивость информации, как и репрезентативность, обусловлена выбранной методикой ее отбора и формирования.

3. На вход информационной системы поступает поток заявок от пользователей системы («клиентов» в терминах СМО). Заявки поступают в очередь на обслуживание, где ожидают, пока не освободятся ресурсы системы (канал обслуживания), занятые обслуживанием других заявок.

Простейшие модели СМО: одно- и т-канальные разомкнутые и замкнутые СМО с бесконечным числом мест ожидания.

Пусть одновременно могут обслуживаться заявки m пользователей, причём каждая заявка обрабатывается своим процессором и без перерывов. Допустим, что для регистрации (запоминания) поступающих заявок имеются достаточно большие ёмкости запоминающих устройств. При этих условиях для анализа функционирования информационной системы может быть использована модель m-канальной СМО с неограниченной очередью, условное графическое

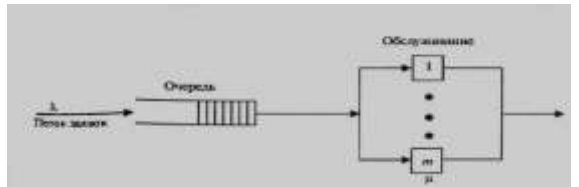

изображение которой показано на рисунке

Модели замкнутых СМО используются для описания информационных систем, число пользователей которых ограничено, а каждый пользователь, направив заявку в систему, ожидает получения результата.

На следующей схеме показана замкнутая одноканальная СМО с числом пользователей N. Полагается, что каждый из них с интенсивностью  $\lambda$  отправляет заявки в СМО, если в СМО отсутствует заявка данного пользователя. Группа пользователей в этом случае может рассматриваться как N-канальная СМО с интенсивностью обслуживания  $\lambda$ .

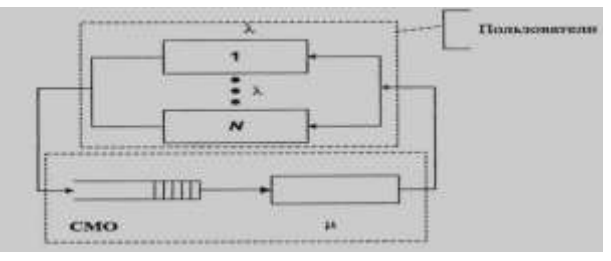

## Критерии оценки:

Оценка «5» ставится за работу, выполненную полностью без ошибок и недочетов.

Оценка «4» ставится за работу, выполненную полностью, но при наличии в ней не более одной негрубой ошибки и одного недочета, не более трех недочетов

Оценка «З» ставится, если ученик правильно выполнил не менее 2/3 всей работы или допустил не более одной грубой ошибки и двух недочетов, не более одной грубой и одной негрубой ошибки, не более трех негрубых ошибок, одной негрубой ошибки и трех недочетов, при наличии четырех-пяти недочетов

Оценка «2» ставится, если число ошибок и недочетов превысило норму для оценки 3 или правильно выполнено менее 2/3 всей работы

# Контрольное тестирование №1

# 1. Под CASE - средствами понимают:

-программные средства, поддерживающие процессы создания и сопровождения программного обеспечения

- языки программирования высокого уровня
- среды для разработки программного обеспечения
- прикладные программы

## 2. По масштабу ИС подразделяются на:

- одиночные, групповые, корпоративные
- малые, большие
- сложные, простые
- объектно- ориентированные и прочие

## 3. СУБД Paradox, dBase, Fox Pro относятся к:

- локальным
- -групповым
- корпоративным
- сетевым

# 4. В настоящее время наиболее широко распространены системы управления базами ланных:

- сетевые
	- иерархические
	- реляционные
	- объектно-ориентированные

#### 5. Модели ИС описываются, как правило, с использованием:

- Delphi
- языка UML
- СУБЛ
- языка программирования высокого уровня

# 6. Для повышения эффективности разработки программного обеспечения применяют:

- CASE-средства
- Delphi
- $-C++$
- Pascal

### 7. Сбор исходных данных и анализ существующего состояния, сравнительная оценка альтернатив относятся к фазе:

- концептуальной

- -подготовки технического предложения
- проектирования
- разработки

# 8. Жизненный цикл ИС регламентирует стандарт ISO/IEC 12207. IEC - это:

- международная организация по стандартизации
- международная комиссия по электротехнике
- международная организация по информационным системам
- международная организация по программному обеспечению

#### 9. Согласно стандарту, структура жизненного цикла ИС состоит из процессов:

- разработки и внедрения
- программирования и отладки
- создания и использования ИС
- основных и вспомогательных процессов жизненного цикла и организационных процессов

# **10. Наиболее оптимальной моделью жизненного цикла является:**

- каскадная модель
- модель параллельной разработки программных модулей
- объектно-ориентированная модель
- модель комплексного подхода к разработке ИС

# **Эталоны ответов:**

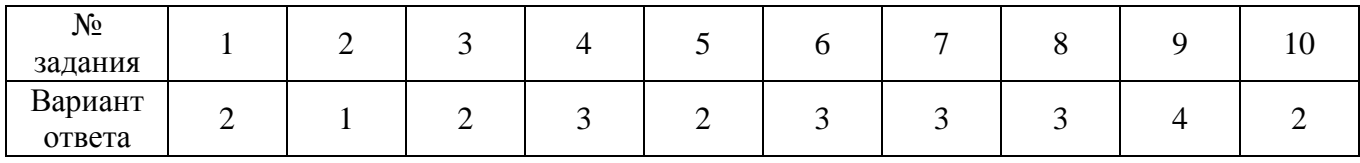

# **Критерии оценки:**

Каждый правильный ответ – 3 балла, максимальное количество баллов – 30.

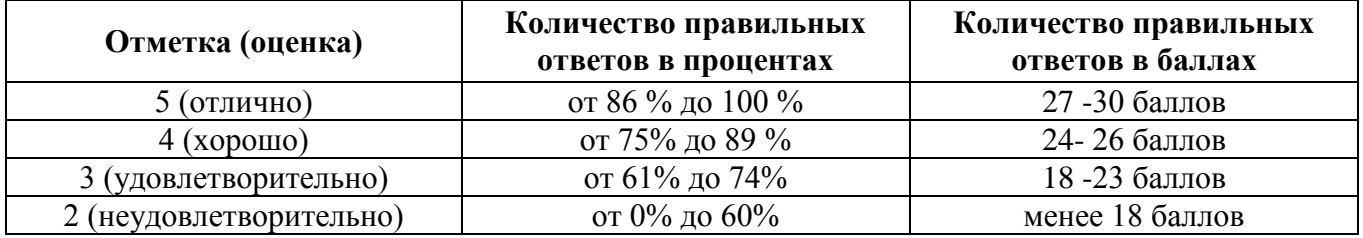

# **3. Оценка по учебной и производственной практике**

# **3.1 Формы и методы оценивания**

Целью оценки по учебной и производственной практики обязательно является оценка общих и профессиональных, практического опыта и умений.

Оценка по учебной и производственной практике выставляется на основании аттестационного листа (характеристики профессиональной деятельности обучающегося на практике) с указанием видов работ, выполненных обучающимся во время практики, их объема, качества выполнения в соответствии с технологией и (или) требованиями организации, в которой проходила практика.

# **3.2 Виды работ практики и проверяемые результаты обучения по профессиональному модулю**

# **3.2.1 Учебная практика**

Таблица 5. Виды работ и проверяемые компетенции

Таблица 6. Виды работ и проверяемые компетенции

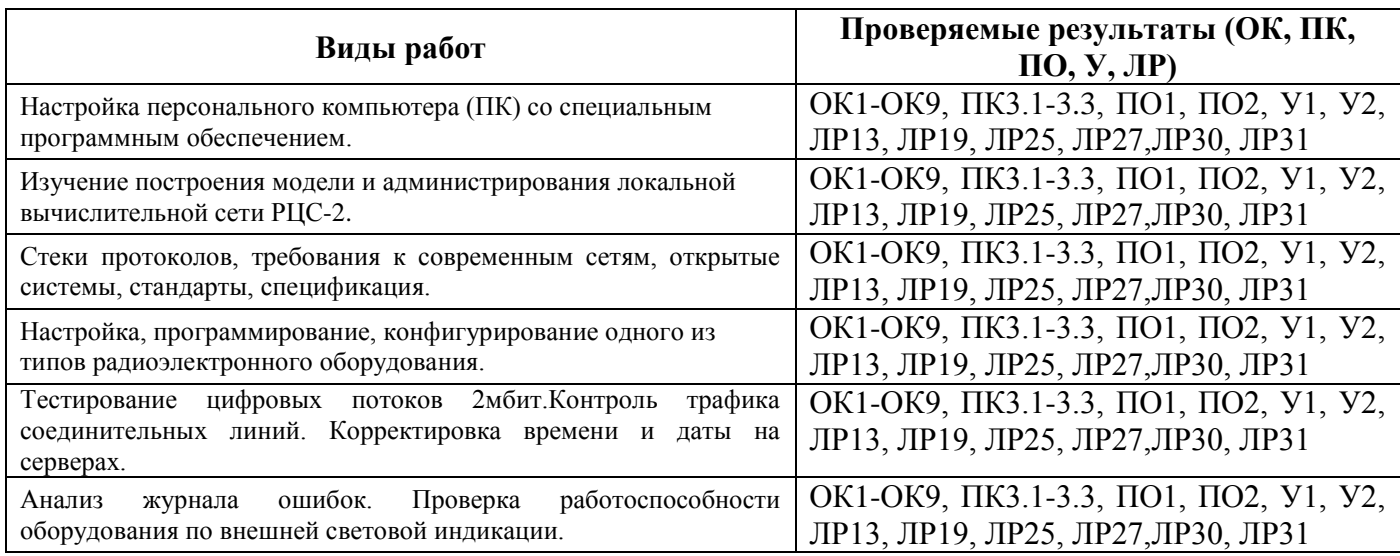

# **3.2.2 Производственная практика**

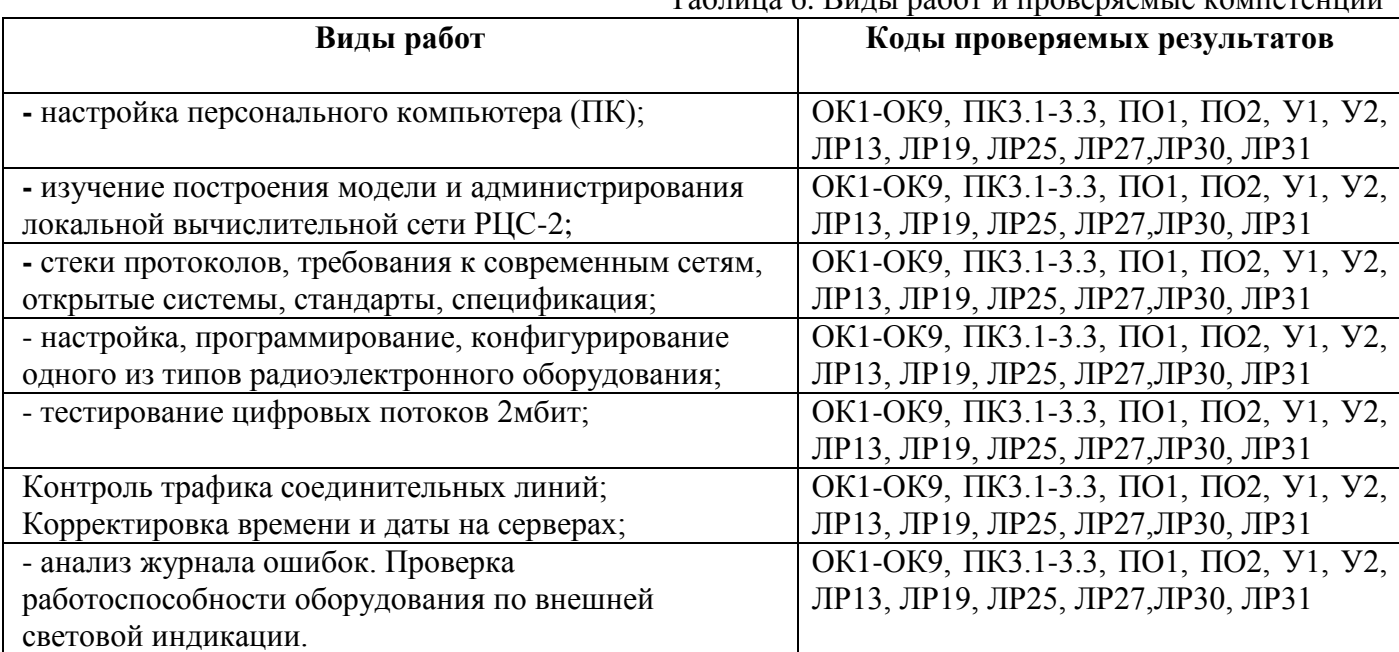

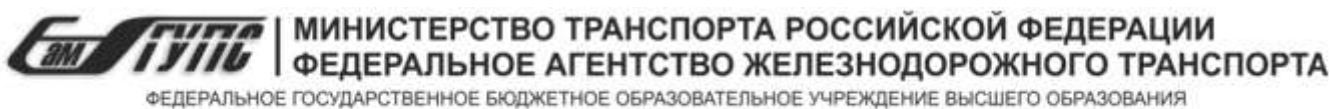

САМАРСКИЙ ГОСУДАРСТВЕННЫЙ УНИВЕРСИТЕТ ПУТЕЙ СООБЩЕНИЯ

# **(ОТЖТ – структурное подразделение ОрИПС – филиал СамГУПС)**

**Специальность 11.02.06 Техническая эксплуатация транспортного радиоэлектронного оборудования (по видам транспорта)**

# **ДНЕВНИК**

# **прохождения производственной практики**

ПП.03.01.Производственная практика (по профилю специальности) (Использование программного обеспечения в процессе эксплуатации микропроцессорных устройств)

Место прохождения практики:

Оренбургский региональный центр связи Челябинской дирекции связи, Центральной станции связи – филиала компании ОАО «РЖД»

Обучающийся

\_\_\_\_\_\_\_\_\_\_\_\_\_\_\_\_\_\_\_\_\_\_ (группа)

\_\_\_\_\_\_\_\_\_\_\_\_\_\_\_\_\_\_\_\_\_\_ (Ф.И.О.)

\_\_\_\_\_\_\_\_\_\_\_\_\_\_\_\_\_\_\_\_\_\_ (подпись)

Руководитель практики от предприятия

\_\_\_\_\_\_\_\_\_\_\_\_\_\_\_\_\_\_\_\_\_\_ (подпись)

Руководитель практики от учебной организации Дидрих Л.А

\_\_\_\_\_\_\_\_\_\_\_\_\_\_\_\_\_\_\_ (Ф.И.О.) \_\_\_\_\_\_\_\_\_\_\_\_\_\_\_\_\_\_\_\_\_\_

(подпись)

Оренбург 202\_\_

#### **ПАМЯТКА ОБУЧАЮЩЕМУСЯ**

1. Обучающейся обязан:

1.1 выполнять задания, предусмотренные программами профессиональных модулей в части практики;

1.2 своевременно, аккуратно и в полном объеме вести дневник практики;

1.3 принимать участие в собраниях по практике;

1.4 соблюдать действующие в организациях правила внутреннего трудового распорядка;

1.5 строго соблюдать требования охраны труда и пожарной безопасности;

1.6 представлять руководителю практики от образовательного учреждения пакет документов (дневник с приложением, аттестационный лист, характеристика и отчет) по итогам практики;

1.7 быть для других примером дисциплинированности, культурности и сознательного отношения к труду.

2. В качестве приложения к дневнику практики обучающийся оформляет графические, фото-, видео-, материалы, наглядные образцы изделий (макеты), подтверждающие практический опыт, полученный на практике.

3. Аттестация по итогам производственной практики проводится на основании результатов ее прохождения, подтверждаемых документами соответствующих организаций.

Практика завершается согласно учебного плана (дифференцированным зачетом или зачетом) при условии положительного аттестационного листа по практике руководителей практики от организации и образовательного учреждения об уровне освоения профессиональных компетенций; наличия положительной характеристики организации на обучающегося по освоению общих компетенций в период прохождения практики; полноты и своевременности представления дневника практики и отчета о практике в соответствии с заданием на практику.

Дифференцированный зачет по практике приравнивается к оценкам (зачетам) по теоретическому обучению и учитывается при подведении итогов общей успеваемости обучающихся, а также учитывается при рассмотрении вопроса о назначении академической стипендии.

Результаты прохождения практики представляются обучающимся в образовательное учреждение и учитываются при прохождении государственной итоговой аттестации. После окончания практики обучающиеся сдают полный пакет документов (дневник с приложением, аттестационный лист, характеристика и отчет) в трехдневный срок.

Пакет документов проверяются руководителем практики из числа преподавателей профессионального цикла.

Защита пакета документов по практике осуществляется публично, в присутствии учебной группы с использованием мультимедийной техники и демонстрационных плакатов, схем и т.д.

4. Обучающиеся, не освоившие какой - либо профессиональный модуль основной профессиональной образовательной программы по профессии, а также профессиональные и общие компетенции, указанные в ФГОС по профессии не допускаются к итоговой государственной аттестации по профессии.

5. Обучающиеся, не прошедшие практику по неуважительной причине или получившие отрицательную оценку, не допускаются к прохождению государственной итоговой аттестации. Обучающиеся, не выполнивший программу практики по уважительной причине, направляется на практику вторично, в свободное от учебы время.

#### **Обучающейся - практикант помни!**

Практика – это принципиально иной вид деятельности по сравнению с учебными занятиями в аудиториях и лабораториях образовательного учреждения. Любое предприятие изобилует объектами повышенной опасности.

Внимательно изучите инструкции и памятки по охране труда и пожарной безопасности, отнеситесь к инструктажу со всей серьезностью. Инструктаж – один из важнейших приемов обеспечения вашей безопасности, имеющий не только учебное, психологическое, но и юридическое значение. Ваша подпись в журнале свидетельствует о том, что вы в полном объеме имеете представление о вопросах безопасности и знаете, как защитить себя от несчастных случаев. Поэтому, если во время инструктажа, что-то не понятно, не стесняйтесь спрашивать и уточнять.

Каждый обучающийся обязан проявлять высокую культуру профессионального поведения будущего работника железнодорожного транспорта. Чаще всего несчастные случаи связаны с грубыми нарушениями дисциплины и регламентированного порядка работа.

Каждый должен быть предельно дисциплинирован и сознательно соблюдать меры безопасности. Повышенный уровень шума и вибраций отвлекает внимание и повышает вероятность травмы. Всегда своевременно и правильно применяйте средства индивидуальной защиты.

При нахождении на железнодорожных путях и территориях путевого развития никогда не спешите, ибо при спешке людям свойственно упрощать представления об опасностях, забывать о них. Перемещаться пешком по территории следует маршрутами служебных проходов, указатели которых дают правильную ориентацию. В противном случае можно оказаться в негабаритном или опасном месте. При работе на путях постоянно контролируйте свое местоположение. Внимательно следите за подвижным составом. Смотрите под ноги, чтобы не споткнутся об устройства и предметы. Для пропуска движущегося подвижного состава отходите в безопасное место. При пересечении железнодорожных путей нельзя ставить ногу на рельсы. Пролезать под вагонами нельзя ни при каких обстоятельствах. Никогда не перебегайте перед приближающимся подвижным составом.

Строго соблюдайте правила электробезопасности. Помните безопасных напряжений не бывает, все зависит от многих факторов. Любые электрические провода и кабели, металлические части электроустановок представляют опасность. Не прикасайтесь к ним без надобности. Не пользуйтесь неисправным ручным электроинструментом и самодельными переносными светильниками. Не пытайтесь самостоятельно ремонтировать производственное

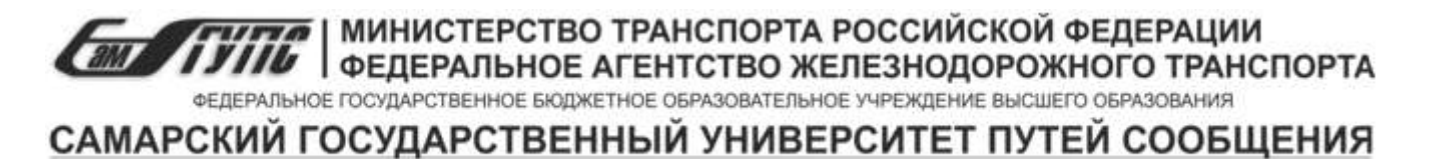

# **ОТЖТ – структурное подразделение ОрИПС – филиала СамГУПС Очное (Заочное) отделение**

## **НАПРАВЛЕНИЕ № \_\_\_\_\_\_\_**

# **на производственную практику**

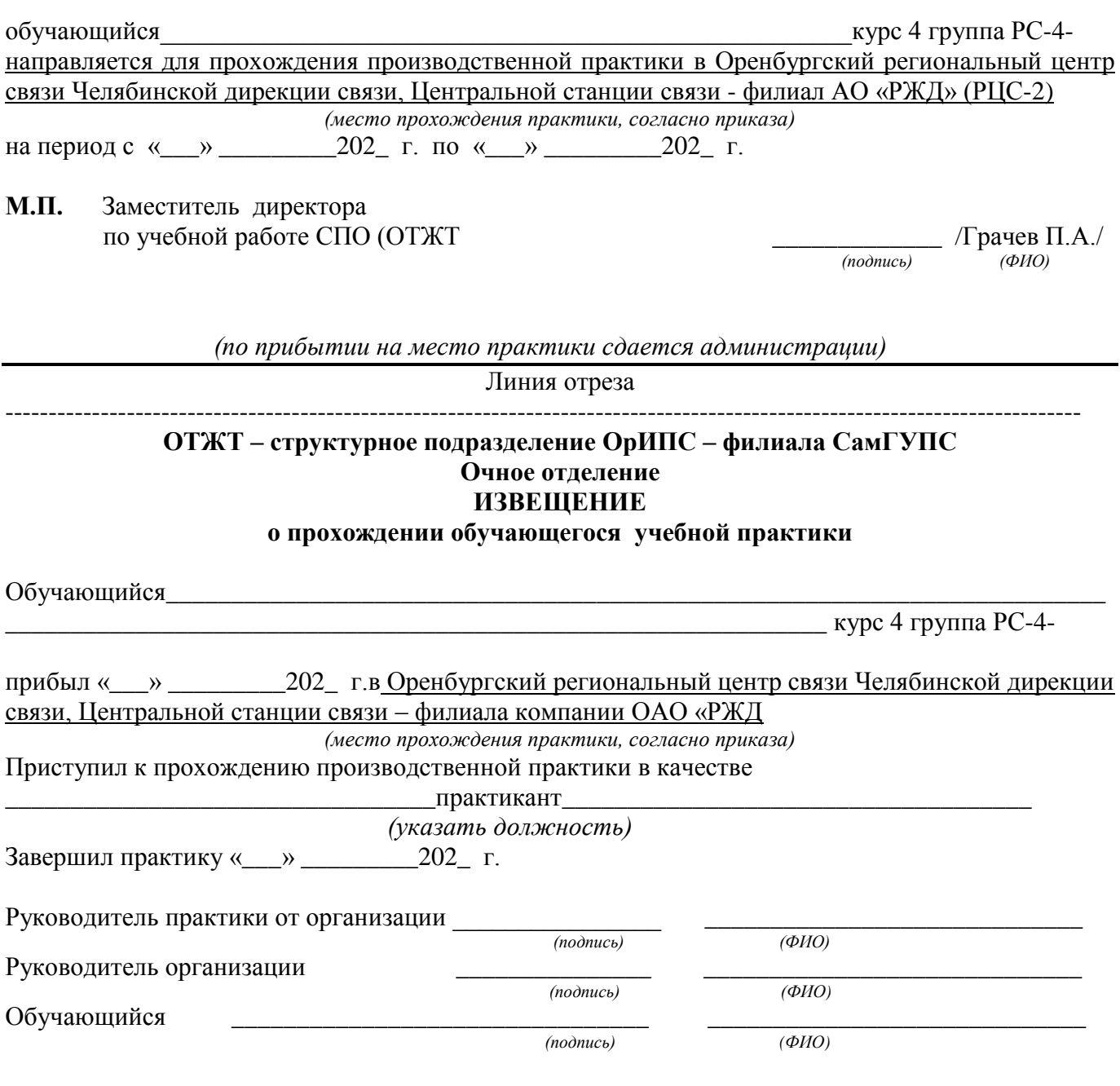

ТІЛТА | МИНИСТЕРСТВО ТРАНСПОРТА РОССИЙСКОЙ ФЕДЕРАЦИИ **CONTRACT OF STRAIGHT AND ARRESTS OF A DISPONSIBILITY OF A DISPONSIBILITY OF A DISPONSIBILITY OF A DISPONSIBILITY OF A DISPONSIBILITY OF A DISPONSIBILITY OF A DISPONSIBILITY OF A DISPONSIBILITY OF A DISPONSIBILITY OF A DI** ФЕДЕРАЛЬНОЕ ГОСУДАРСТВЕННОЕ БЮДЖЕТНОЕ ОБРАЗОВАТЕЛЬНОЕ УЧРЕЖДЕНИЕ ВЫСШЕГО ОБРАЗОВАНИЯ

САМАРСКИЙ ГОСУДАРСТВЕННЫЙ УНИВЕРСИТЕТ ПУТЕЙ СООБЩЕНИЯ

ОТЖТ - структурное подразделение ОрИПС - филиала СамГУПС

# ЗАДАНИЕ

на производственную практику (по профилю специальности)

специальность 11.02.06 Техническая эксплуатация транспортного радиоэлектронного оборудования (по видам транспорта)  $\overline{\Phi}$ . И.О. обучающегося

ПП 03.01 Производственная (по профилю специальности) практика «Использование программного обеспечения в процессе эксплуатации микропроцессорных устройств » Место прохождения практики Оренбургский региональный центр связи Челябинской дирекции связи, Центральной станции связи - филиала компании ОАО «РЖД (РЦС-2) <u>Сроки практики с « \_ » \_ \_ \_ 202</u> г. по « \_ » \_ 202 г.

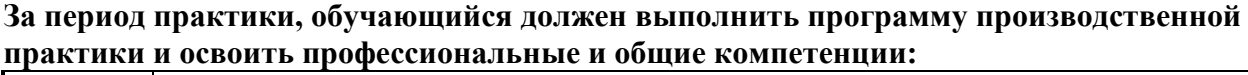

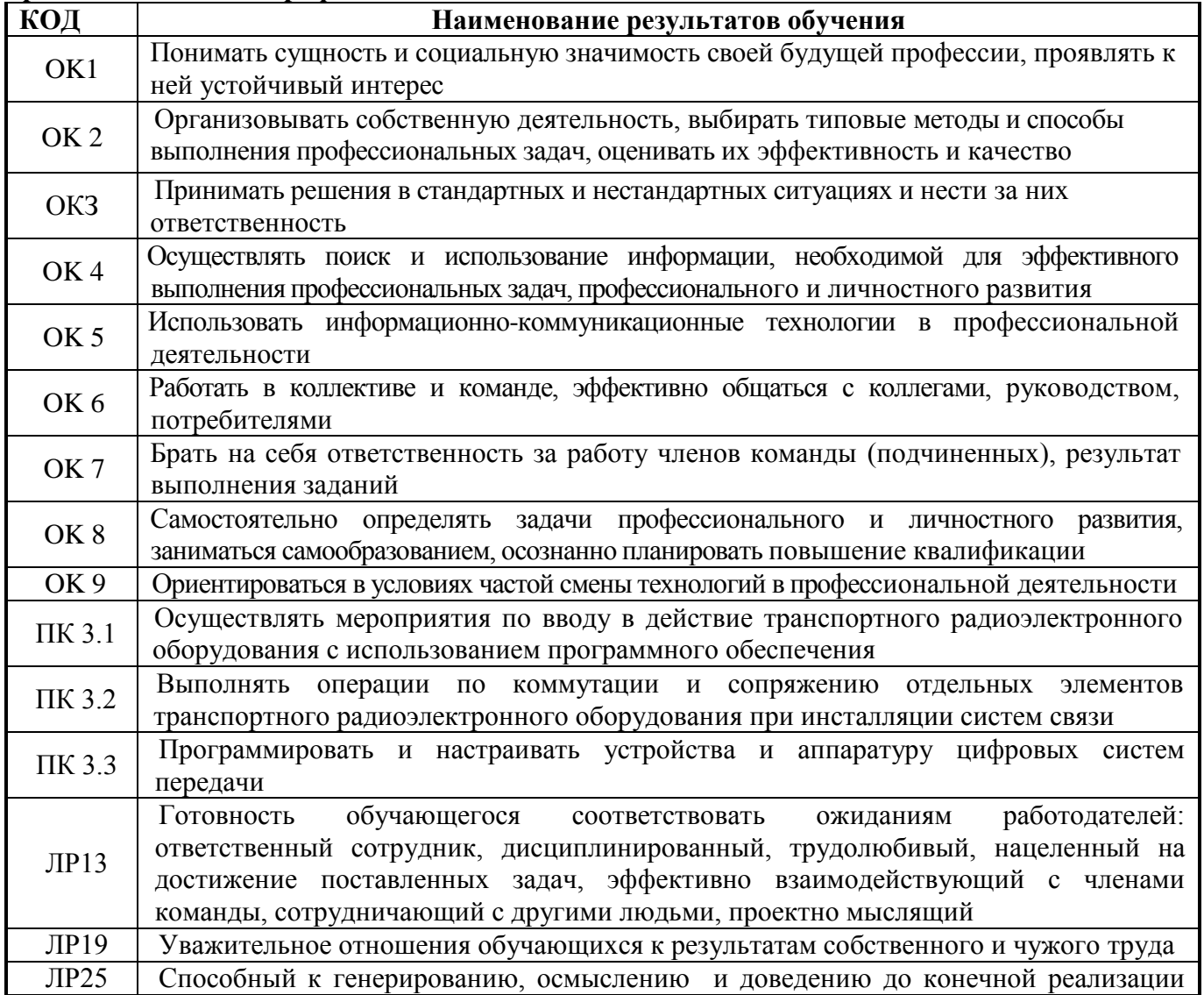

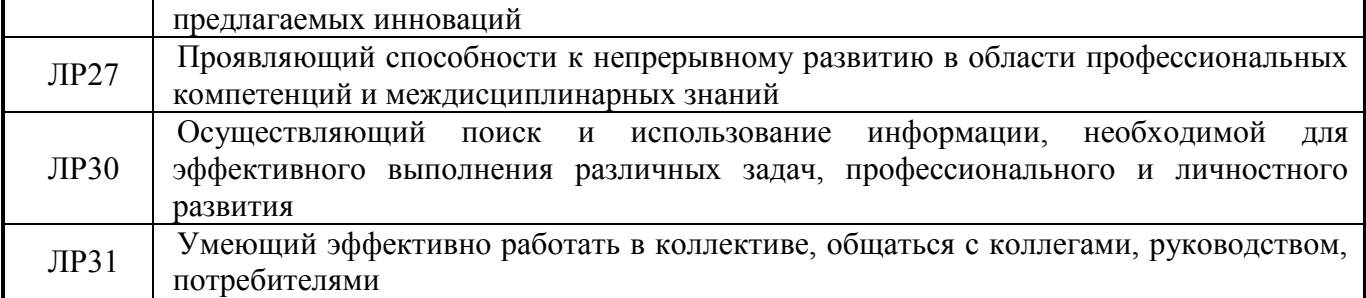

Перечень видов работ производственной практики по профессиональному модулю:

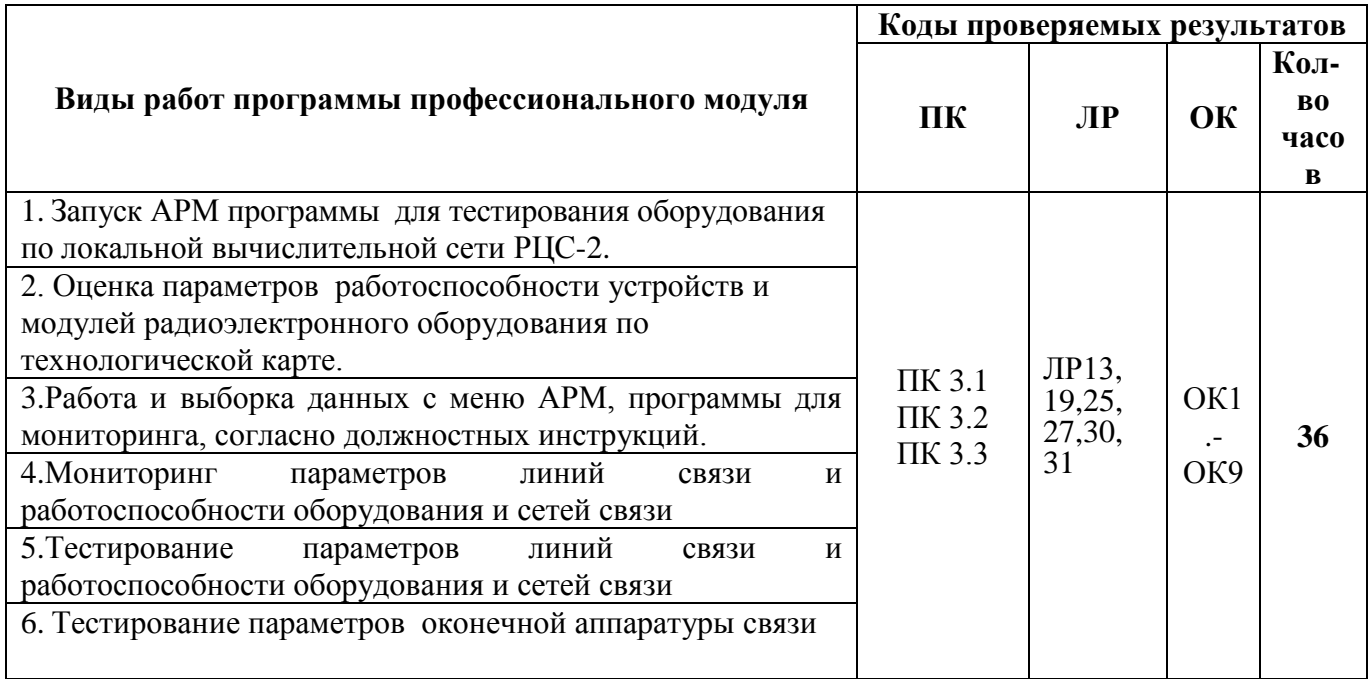

# ПЕРЕЧЕНЬ ЗАДАНИЙ НА ПРОИЗВОДСТВЕННУЮ ПРАКТИКУ

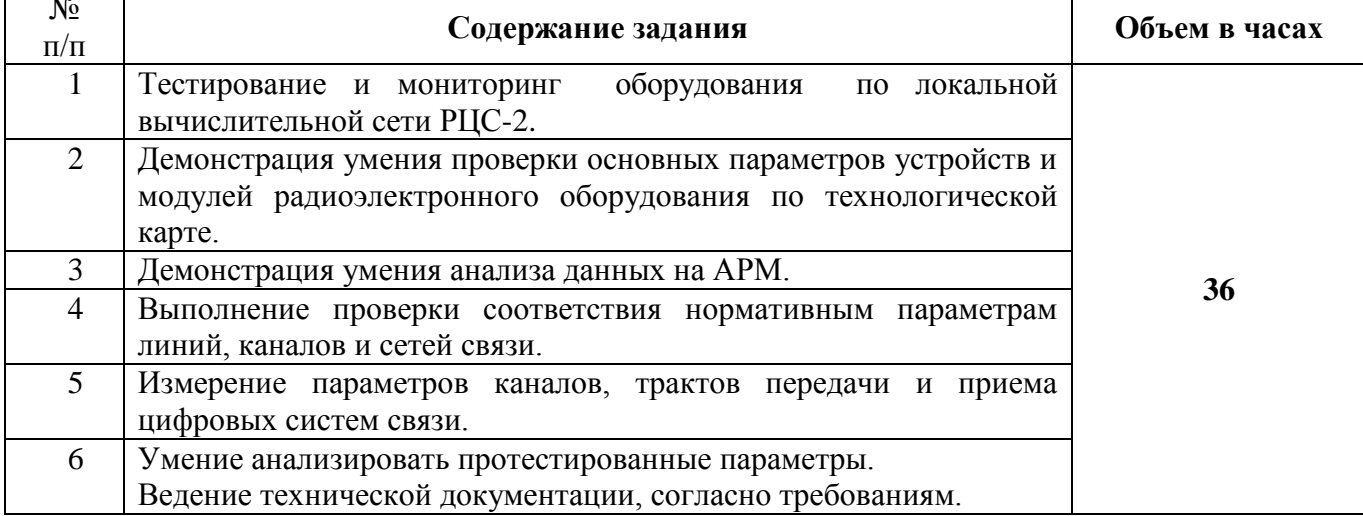

Индивидуальное задание:

 $\mathsf{r}$ 

÷

<u>Дидрих Л.А</u> подпись ФИО  $\overline{\phi}$ <sub>*MO*</sub>  $\overline{nodnucb}$ 

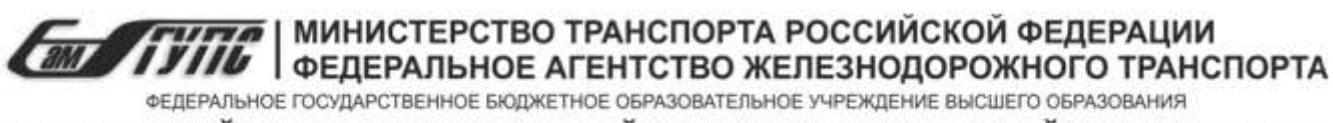

САМАРСКИЙ ГОСУДАРСТВЕННЫЙ УНИВЕРСИТЕТ ПУТЕЙ СООБЩЕНИЯ

# **ОТЖТ – структурное подразделение ОрИПС – филиала СамГУПС ИНДИВИДУАЛЬНОЕ ЗАДАНИЕ на производственную практику (по профилю специальности)**

специальность 11.02.06 Техническая эксплуатация транспортного радиоэлектронного оборудования (по видам транспорта) Ф. И.О. обучающегося

\_\_\_\_\_\_\_\_\_\_\_\_\_\_\_\_\_\_\_\_\_\_\_\_\_\_\_\_\_\_\_\_\_\_\_\_\_\_\_\_\_\_\_\_\_\_\_\_\_\_\_\_\_\_\_\_\_\_\_\_\_\_\_

ПП 03.01 Производственная (по профилю специальности) практика «Использование программного обеспечения в процессе эксплуатации микропроцессорных устройств » Место прохождения практики Оренбургский региональный центр связи Челябинской дирекции связи, Центральной станции связи – филиала компании ОАО «РЖД (РЦС-2) Сроки практики с « $\rightarrow$  202 г. по « $\rightarrow$  202 г.

**ПЕРЕЧЕНЬ ИНДИВИДУАЛЬНЫХ ЗАДАНИЙ** 

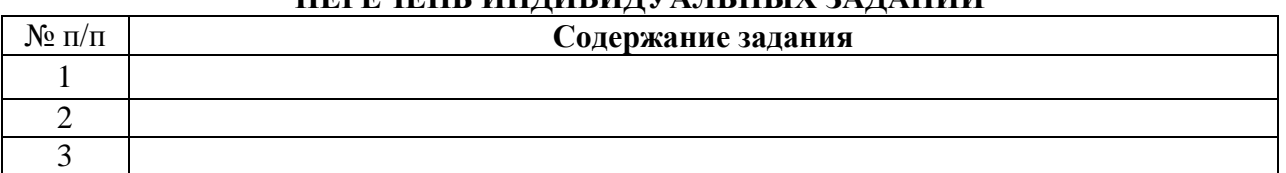

## **РАБОЧИЙ ГРАФИК (ПЛАН) ПРОВЕДЕНИЯ ПРАКТИКИ**

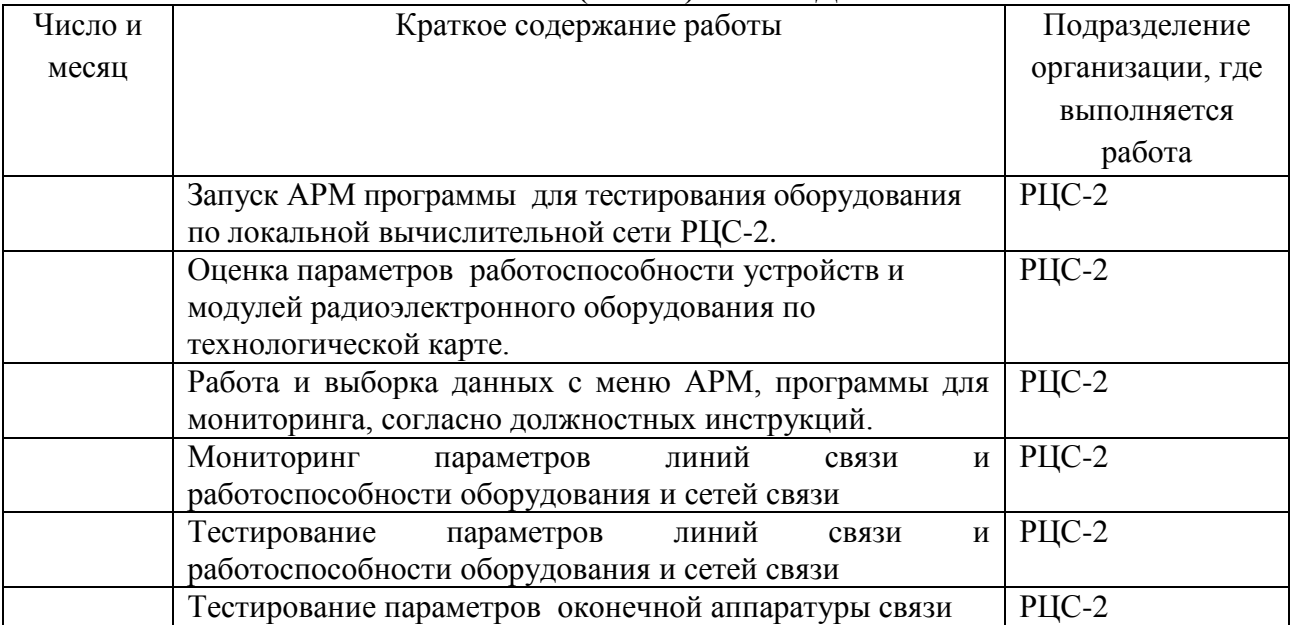

*Профильной организацией проведен инструктаж обучающихся по ознакомлению с требованиями охраны труда, техники безопасности, пожарной безопасности, а также правилами внутреннего трудового распорядка*

Задание выдано «  $\rightarrow$  202 г.  $\rightarrow$  \_\_\_\_\_\_\_\_\_\_\_\_\_\_\_ /Дидрих Л.А/ (подпись руководителя практики от учебной организации ) / *ФИО* (подпись руководителя практики от предприятия) / *ФИО*

Задание выдано «\_\_\_» \_\_\_\_\_\_\_\_\_202\_ г. . \_\_\_\_\_\_\_\_\_\_\_\_\_ \_\_\_\_\_\_\_\_\_\_\_\_\_\_\_\_\_ Задание принял « » 202 г..

(подпись обучающегося) / *ФИО*

 **М.П.**

22

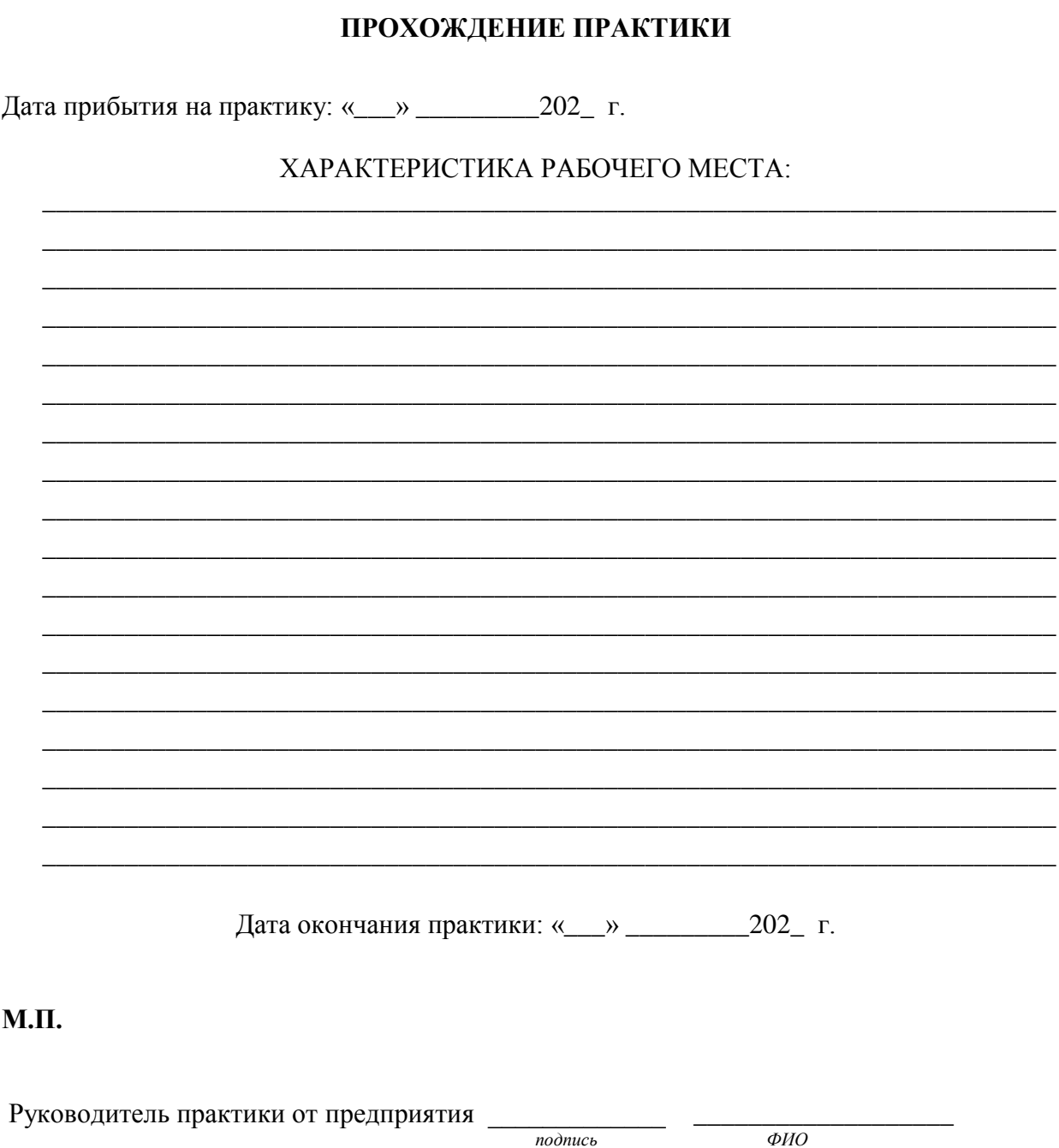

ОТЖТ - структурное подразделение ОрИПС - филиала СамГУПС

# **ANTES SE A CONSTRUCTED AND A SERVER DE A FORMAT A POCCHI ДОРОЖНОГО ТРАНСПОРТА**<br>ФЕДЕРАЛЬНОЕ ГОСУДАРСТВЕННОЕ БЮДЖЕТНОЕ ОБРАЗОВАТЕЛЬНОЕ УЧРЕЖДЕНИЕ ВЫСШЕГО ОБРАЗОВАНИЯ

САМАРСКИЙ ГОСУДАРСТВЕННЫЙ УНИВЕРСИТЕТ ПУТЕЙ СООБЩЕНИЯ

**ОТЖТ – структурное подразделение ОрИПС – филиала СамГУПС**

# **ОЦЕНКА ВЫПОЛНЕНИЯ ЗАДАНИЯ**

# **Производственной практики по профилю специальности**

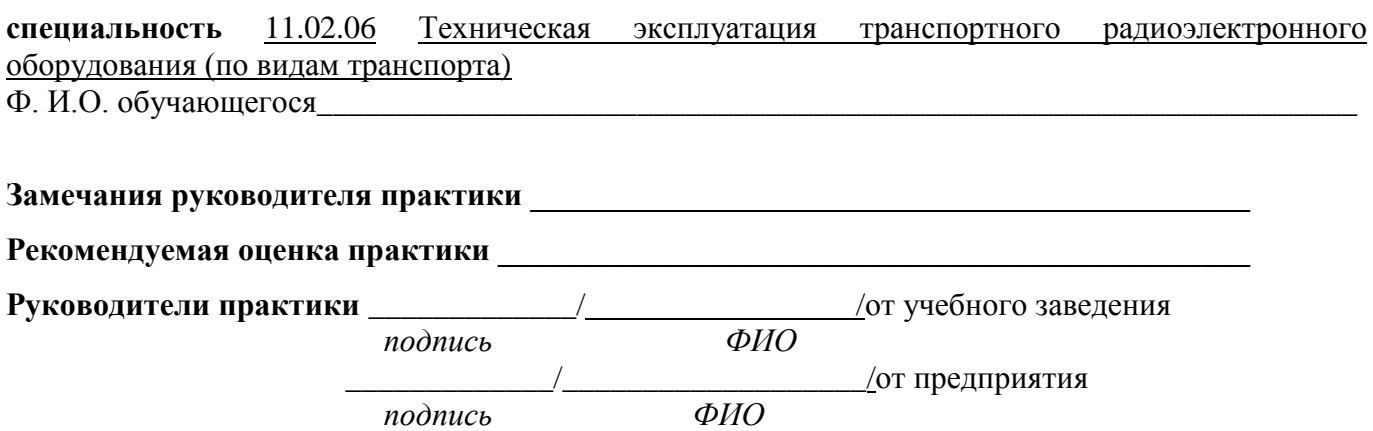

«\_\_\_» \_\_\_\_\_\_\_\_\_202\_ г. **М.П.**

# **Приложение к дневнику**

Графические, фото-, видео-, материалы, наглядные образцы изделий (макеты), подтверждающие практический опыт, полученный на практике

# АТТЕСТАЦИОННЫЙ ЛИСТ

Выдан

обучающемуся 4-го курса специальности 11.02.06 Техническая эксплуатация транспортного радиоэлектронного оборудования (по видам транспорта), прошедшему производственную практику (по профилю специальности) по профессиональному модулю ПП 03.01 «Использование программного обеспечения в процессе эксплуатации микропроцессорных устройств »  $\overline{B}$ объеме 36 часов с «30» марта 2023 г. по «05» апреля 2023 г. в Оренбургском региональном центре связи Челябинской дирекции связи Центральной станции связи - филиале ОАО "РЖД" За время практики выполнены вилы работ:

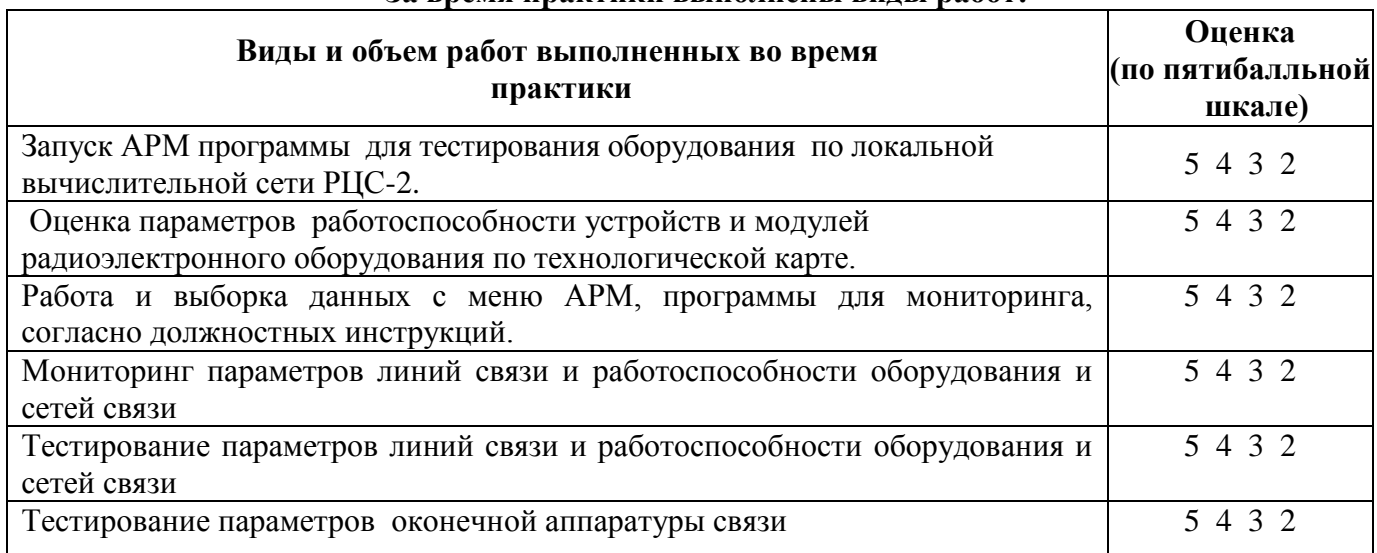

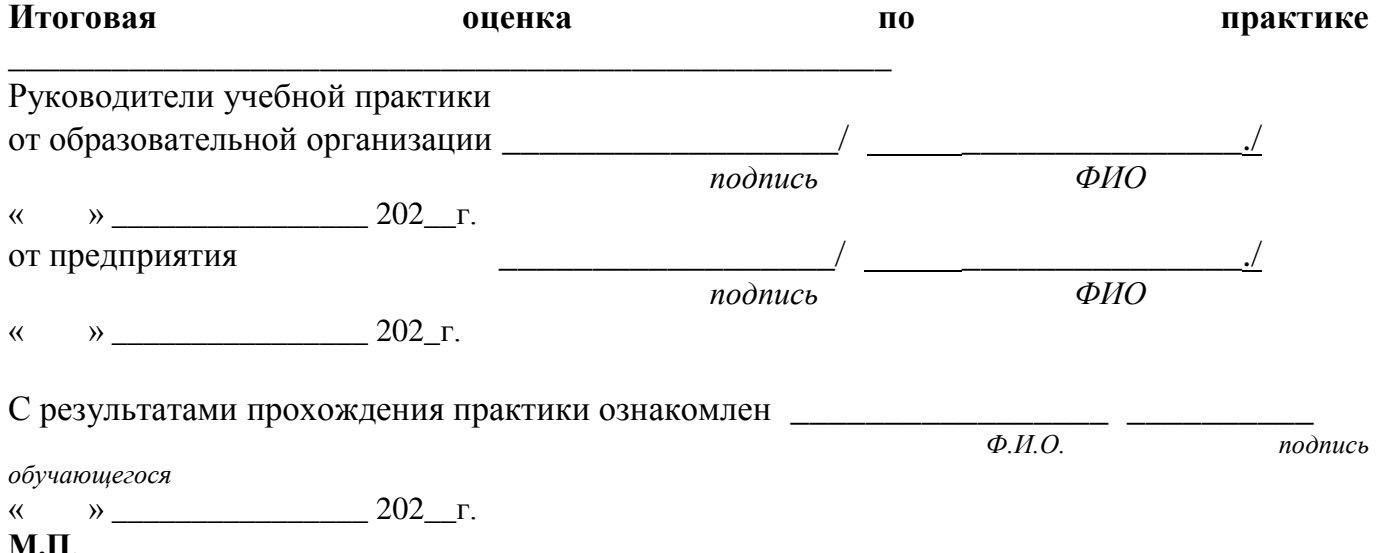

# **ХАРАКТЕРИСТИКА**

профессиональной деятельности обучающегося во время прохождении учебной (производственной) практики

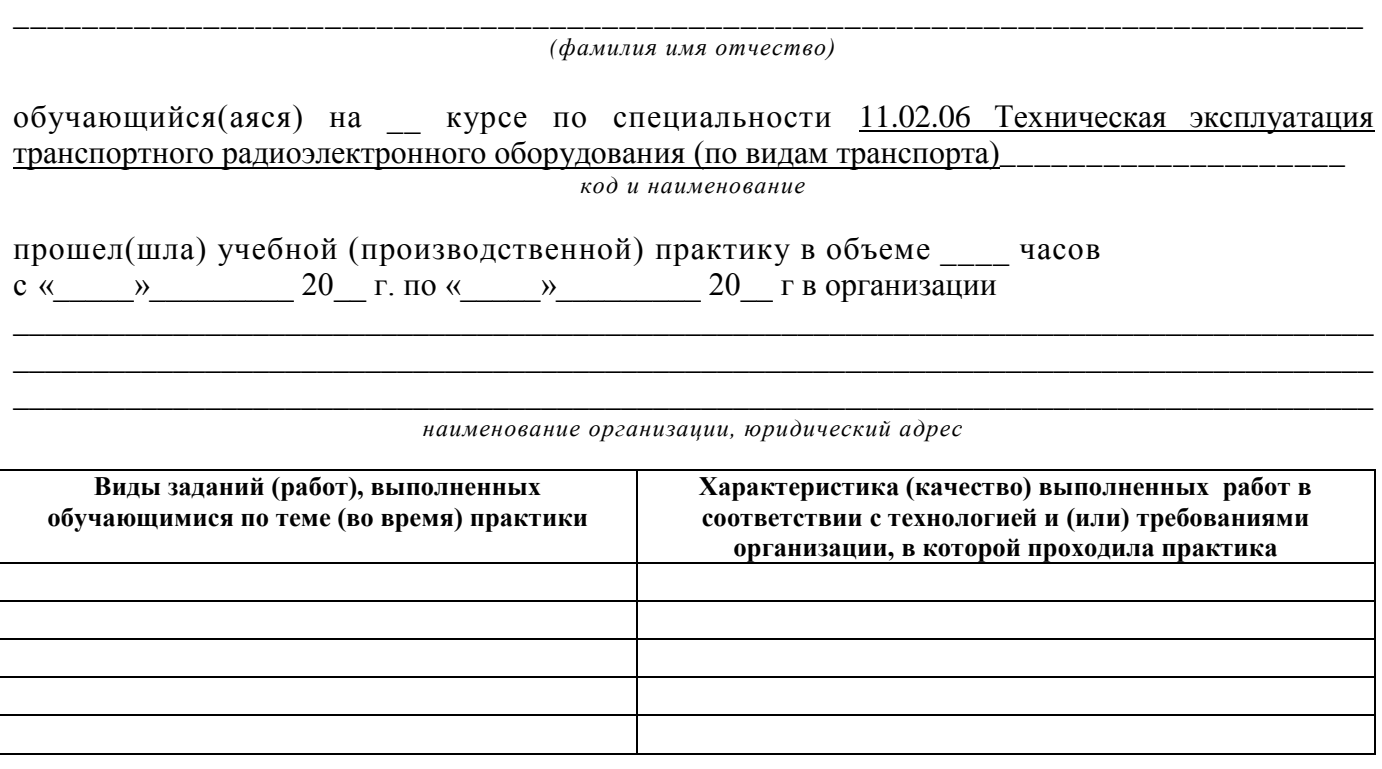

# **Руководитель практики: от предприятия**

\_\_\_\_\_\_\_\_\_\_\_\_\_\_\_\_\_\_\_\_\_\_\_\_\_\_\_\_\_\_\_/\_\_\_\_\_\_\_\_\_\_\_\_\_\_\_\_/  *подпись ФИО*

# **от образовательной организации**

*подпись ФИО*

/\_\_\_\_\_\_\_\_\_\_\_\_\_\_\_\_\_\_\_\_\_\_/

*М.П.*

# **4 Контрольно-оценочные материалы для экзамена (квалификационного) комплексного**

# **4.1 Паспорт**

#### *Назначение:*

КОМ предназначен для контроля и оценки результатов освоения профессионального модуля ПМ.03. Использование программного обеспечения в процессе эксплуатации микропроцессорных устройств .

Оцениваемые компетенции:

ОК 1. Понимать сущность и социальную значимость своей будущей профессии, проявлять к ней устойчивый интерес

ОК 2. Организовывать собственную деятельность, выбирать типовые методы и способы выполнения профессиональных задач, оценивать их эффективность и качество

ОК 3. Принимать решения в стандартных и нестандартных ситуациях и нести за них ответственность

ОК 4. Осуществлять поиск и использование информации, необходимой для эффективного выполнения профессиональных задач, профессионального и личностного развития

ОК 5. Использовать информационно-коммуникационные технологии в профессиональной деятельности

ОК 6. Работать в коллективе и в команде, эффективно общаться с коллегами, руководством, потребителями

ОК 7. Брать на себя ответственность за работу членов команды (подчиненных), за результат выполнения заданий

ОК 8. Самостоятельно определять задачи профессионального и личностного развития, заниматься самообразованием, осознанно планировать повышение квалификации

ОК 9. Ориентироваться в условиях частой смены технологий в профессиональной деятельности

ПК 3.1 Осуществлять мероприятия по вводу в действие транспортного радиоэлектронного оборудования с использованием программного обеспечения

ПК.3.2 Выполнять операции по коммутации и сопряжению отдельных элементов

транспортного радиоэлектронного оборудования при инсталляции систем связи

ПК 3.3 Программировать и настраивать устройства и аппаратуру цифровых систем передачи

# **ЗАДАНИЕ ДЛЯ ЭКЗАМЕНУЮЩЕГО ПАКЕТ ЭКЗАМЕНАТОРА**

 $KY-54$ 

(ОТЖТ – структурное подразделение ОрИПС – филиала СамГУПС)

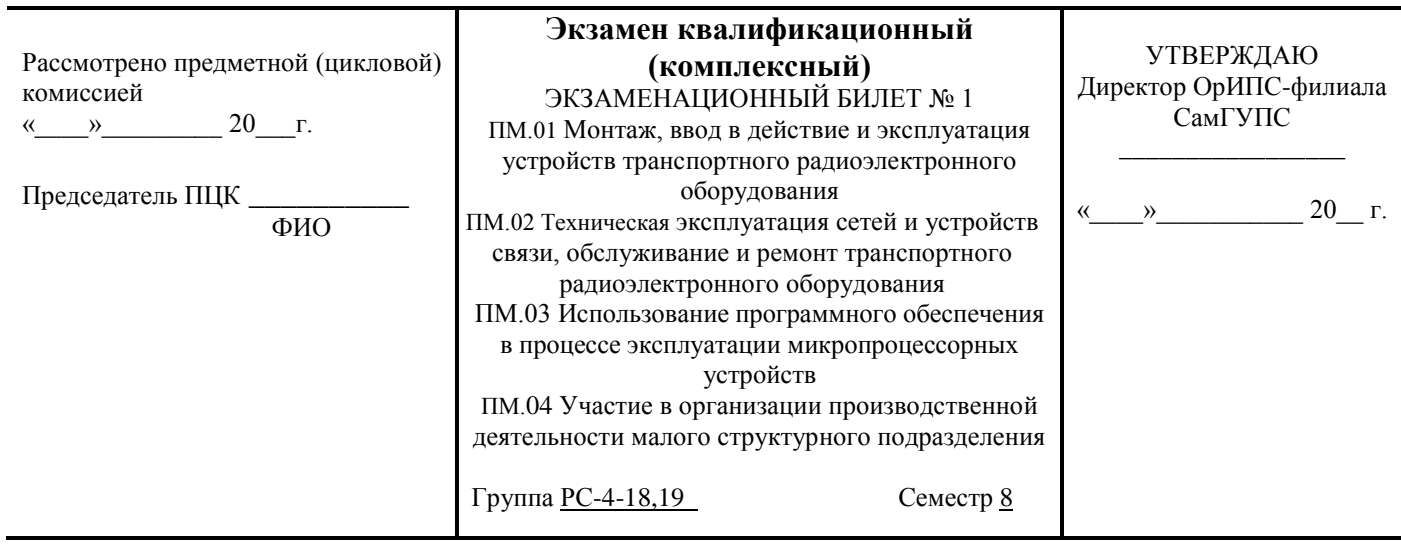

# **Оцениваемые компетенции и личностные результаты:**

ОК1, ОК2, ОК3, ОК4, ОК5, ОК6, ОК7, ОК8, ОК9, ПК1.1, ПК1.2, ПК1.3, ПК2.1, ПК2.2, ПК2.3, ПК2.4, ПК2.5, ПК3.1, ПК3.2, ПК3.3, ПК 4.1, ПК 4.2, ПК 4.3, ЛР 3, ЛР 13, ЛР 15, ЛР 19, ЛР 25, ЛР 26, ЛР 27, ЛР 28, ЛР 30, ЛР 31

## **Инструкция выполнения экзамена квалификационного (комплексного)**

#### **Условия выполнения задания:**

- *место выполнения задания*: ОТЖТ – СП ОрИПС – филиала СамГУПС, г. Оренбург, проспект Братьев Коростелѐвых д.28/1, время 9-00, кабинет № 2128, кабинет № 2125, лаборатория 2322.

- *используемое оборудование*: инструмент для снятия изоляции, отвѐртка, защитный колпачок круглогубцы, электровилка, электрозажимы, контактный винт/шайба, электроизоляционная лента, электрический паяльник с подставкой, припой, канифоль, лабораторный стенд ЦС-02, система передачи ИКМ-30, промпункт с тональным избирательным вызовом ППТ-66, телефонный аппарат ТА-57, стойка с тональным избирательным вызовом ПСТ-2-66, стойка КАСС-22, частотомер Ч-3- 32, осциллограф С-1-66-А, мегомметром М-4100, измерительный прибор П-321, тестер, отрезок кабеля ТПП10\*2, плинты типа «Krona». Персональный компьютер со специальным программным обеспечением.

Технология обслуживания (технологические карты, раздаточный материал, схемы, таблицы, рисунки, тестер, принципиальные схемы).

- *характеристика задания*: в реальных (модельных) условиях профессиональной деятельности по специальности 11.02.06 Техническая эксплуатация транспортного радиоэлектронного оборудования (по видам транспорта).

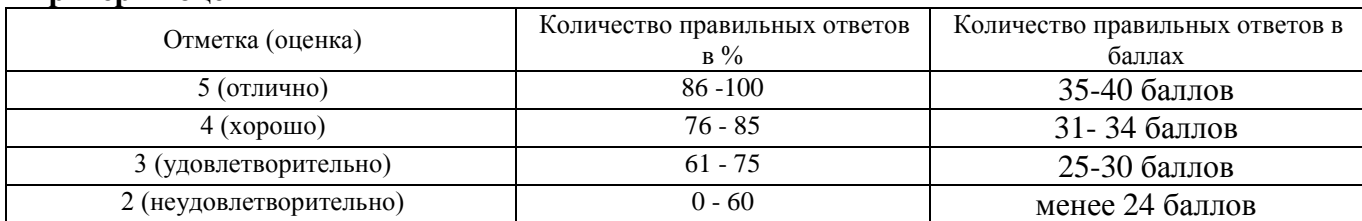

# **Критерии оценки**

#### **Время выполнения заданий – 120 минут**

# **Задание 1**

**Показатели оценки результатов освоения программы профессионального модуля ПМ.01 Монтаж, ввод в действие и эксплуатация устройств транспортного радиоэлектронного оборудования**

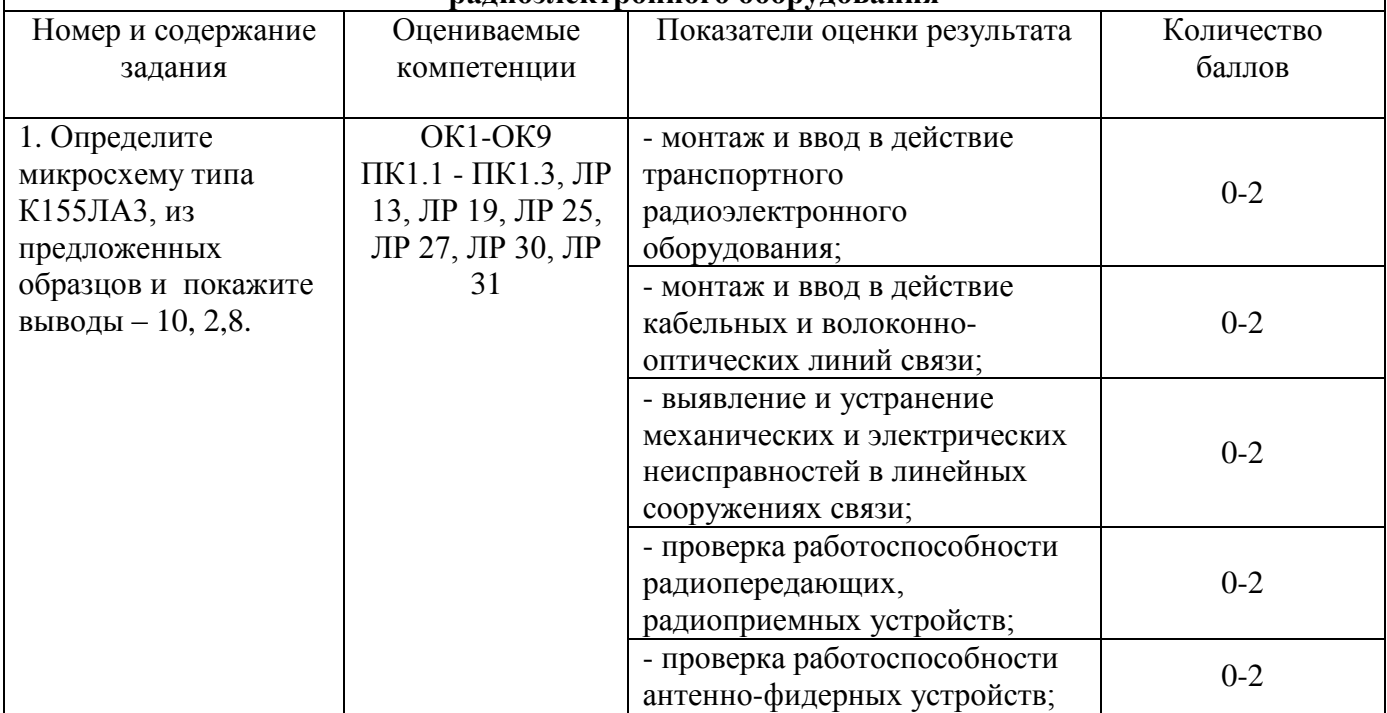

# **Порядок выполнения задания**

Внимательно прочитайте задание.

Определите микросхему типа К155ЛА3.

Проставьте на входах и выходах преобразователя, номер выводов.

Покажите выводы под номером 10, 2, 8.

# **Задание 2**

#### **Показатели оценки результатов освоения программы профессионального модуля ПМ.02 Техническая эксплуатация сетей и устройств связи, обслуживание и ремонт транспортного радиоэлектронного оборудования**

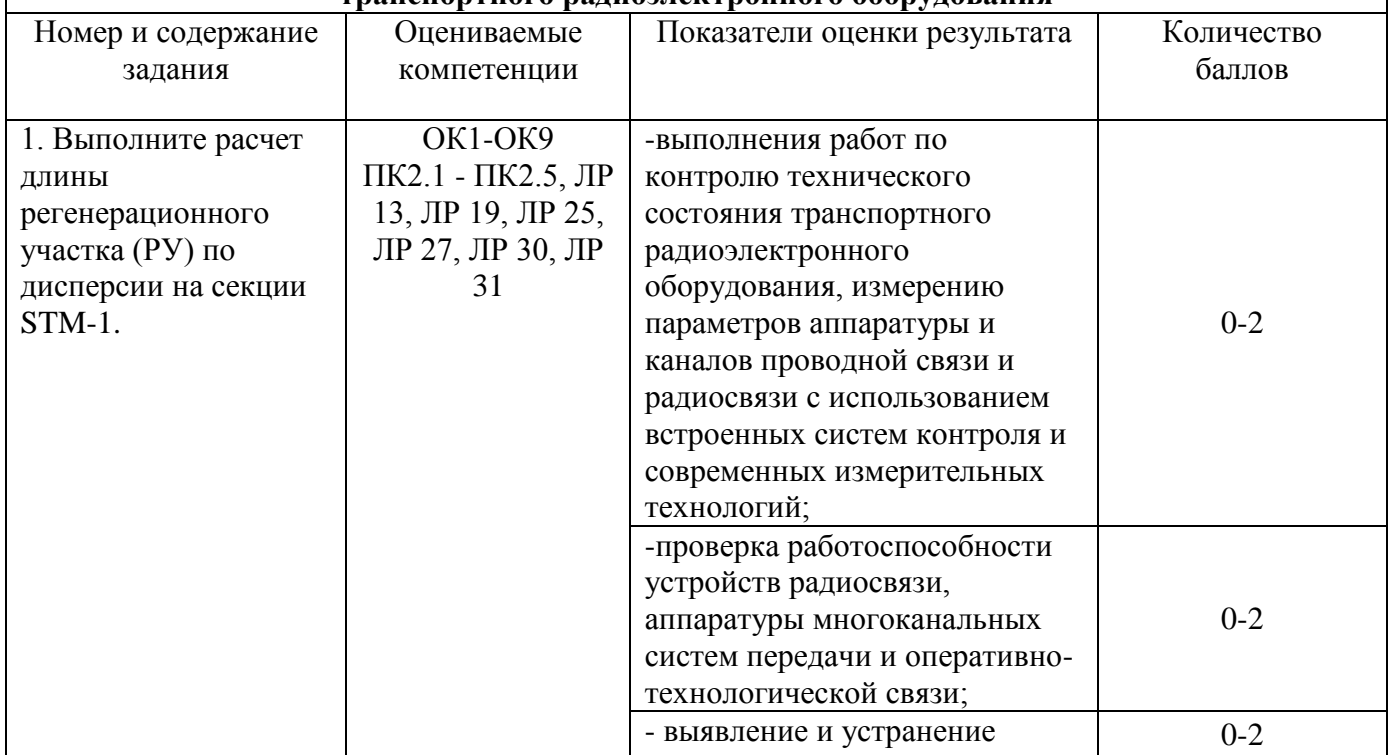

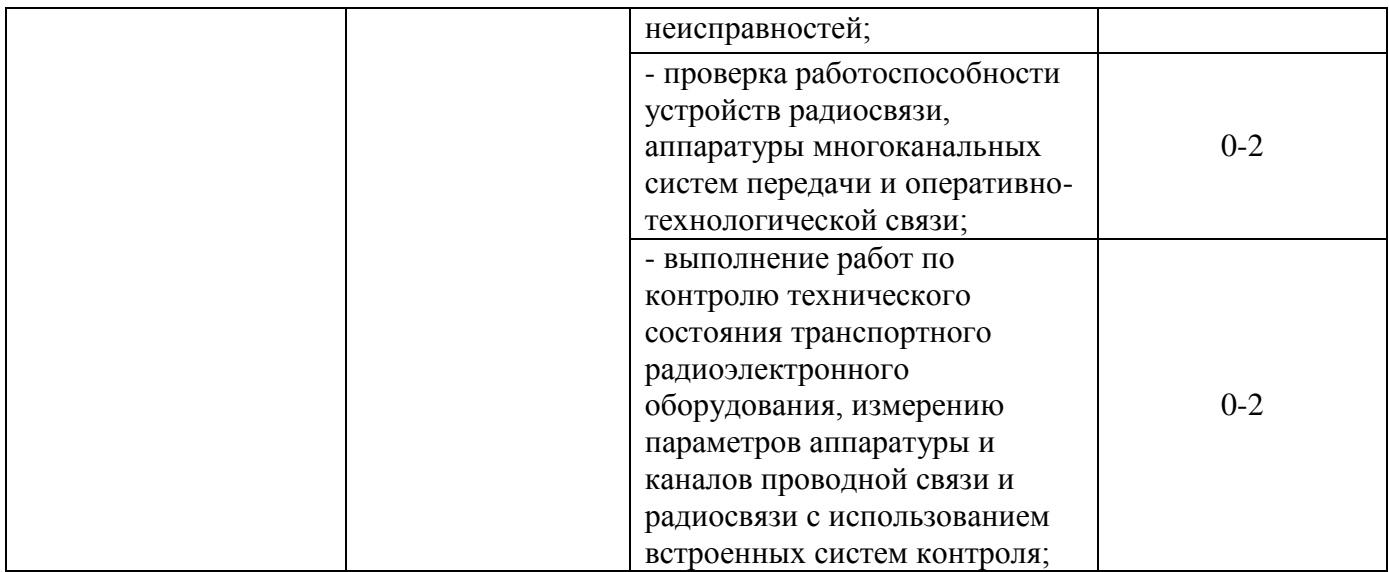

# **Порядок выполнения задания**

Внимательно прочитайте задание.

На регенерационном участке используется волокно стандарта G-652 в интервале длин волн 1525- 1575 нм.

Технические параметры ОВ кабеля приведены в таблице.

Используя параметры синхронных цифровых систем передачи, формулу, произведите расчѐт.

# Таблица – Технические параметры ОВ кабеля

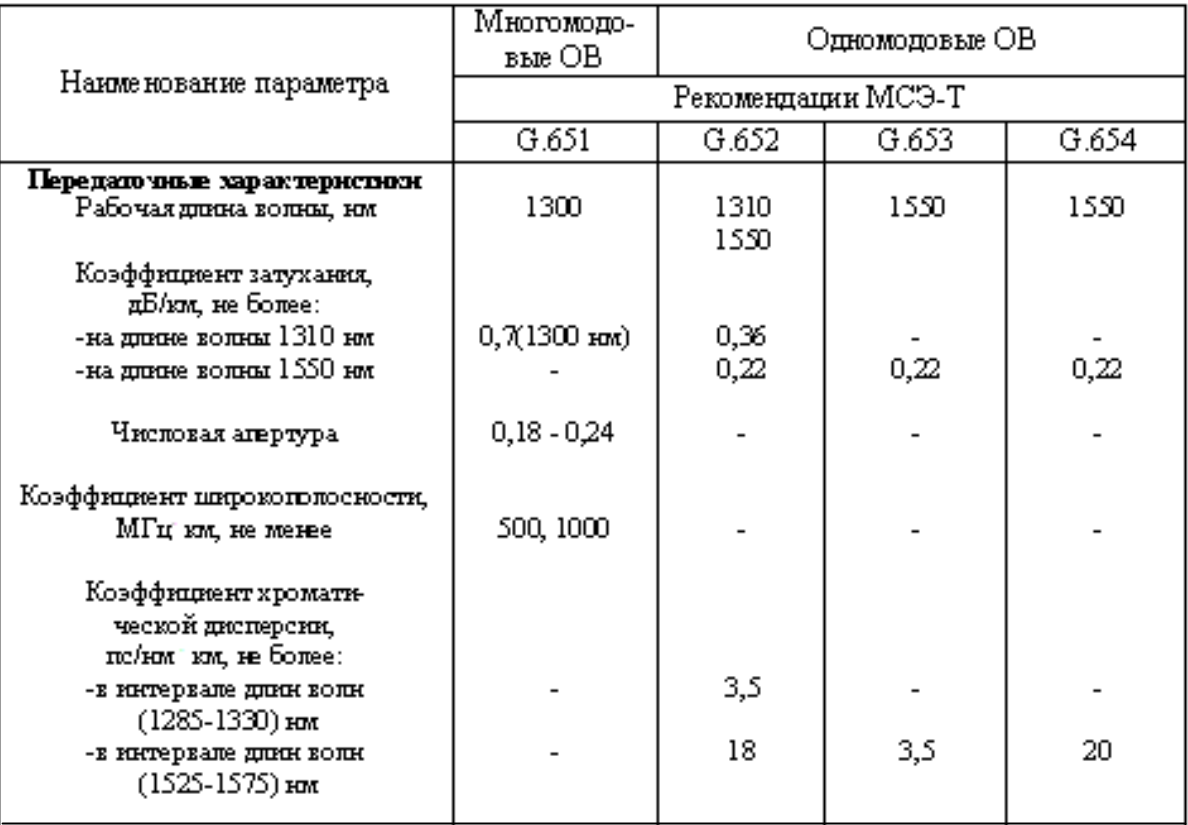

# **Задание 3**

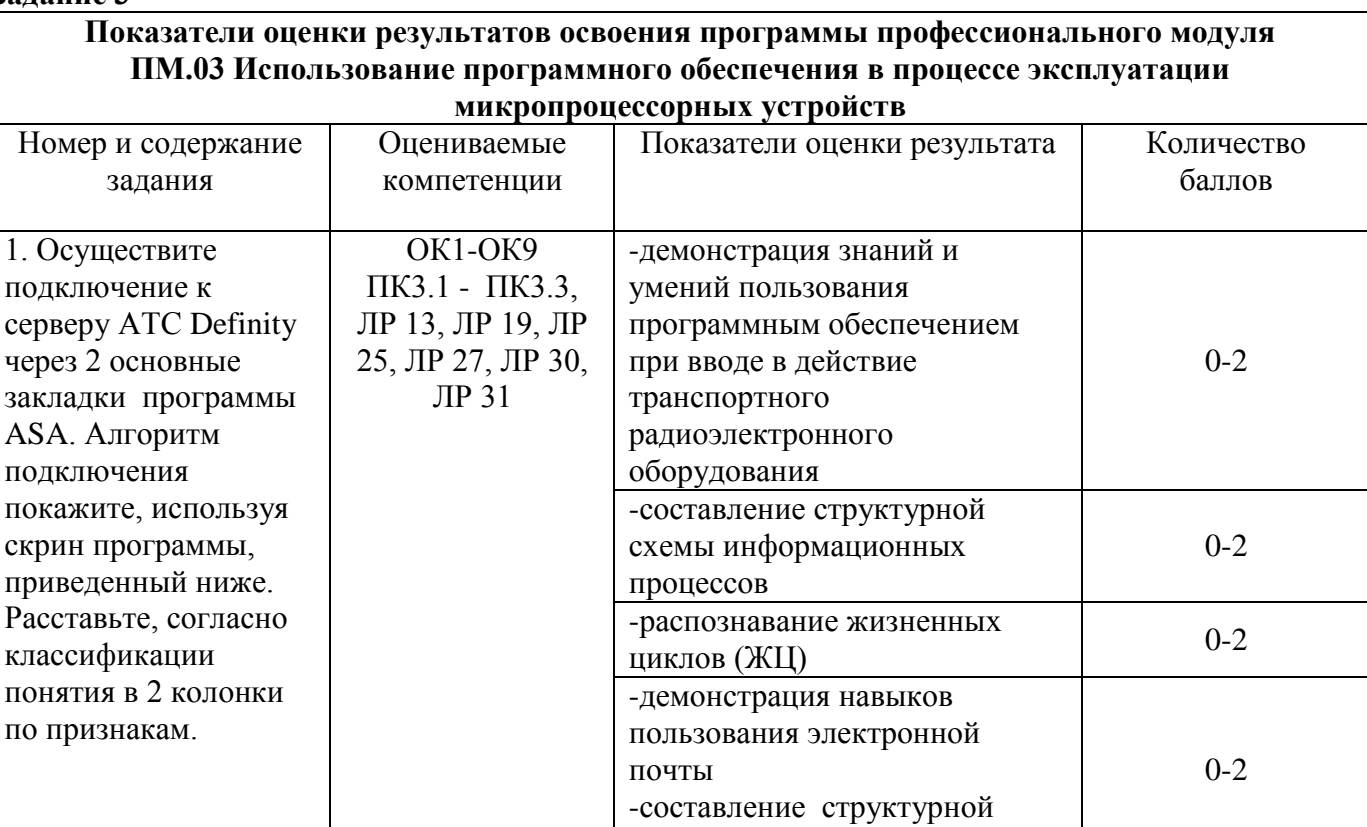

**Задание 1** Внимательно прочитайте задание.

**Порядок выполнения задания**

На рисунке представлена программа для администрирования АТС Definity.

Расскажите о закладках, используемых оператором АТС для подключения к серверу при обслуживании АТС.

трехуровневой схемы

управления, применение

управления, применение<br>знаний SADT – технологий и простологии

**Задание 2** Внимательно прочитайте слова. Компьютер, принтер, источники информации, тренажеры, проектор, телекоммуникационный блок, виртуальные конструкторы, комплексные обучающие пакеты, устройства для ввода текстовой информации и манипулирования экранными объектами тестовые среды ,устройства для записи (ввода) визуальной и звуковой информации, устройства регистрации данных, информационные системы управления, управляемые компьютером устройства, экспертные системы, аудио-видео.

Разбейте лист на 2 колонки. В одну колонку вынесите понятия, относящиеся к «Аппаратным средствам», в другую к «Программным средствам».

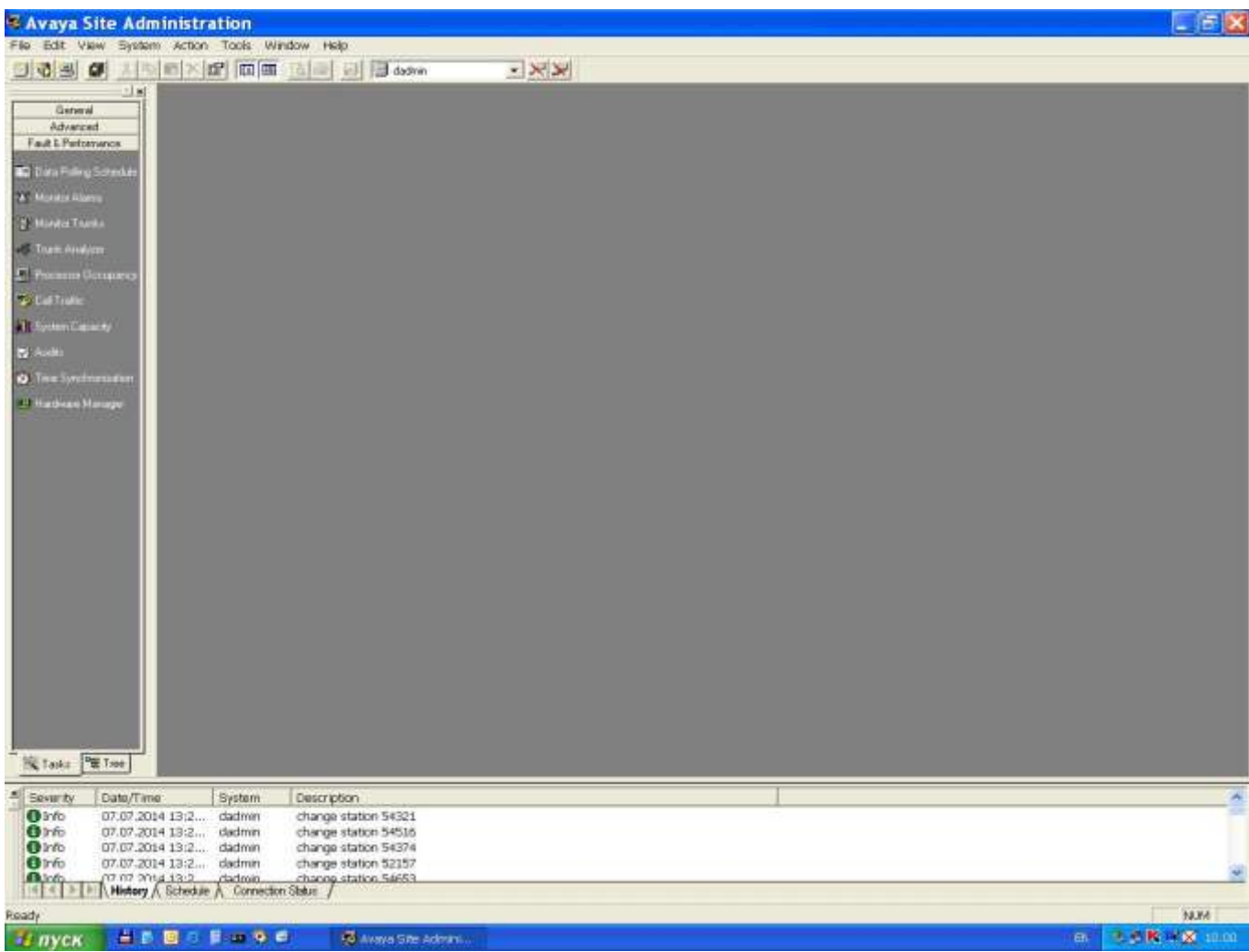

# **Задание 4**

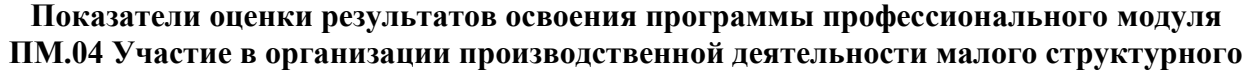

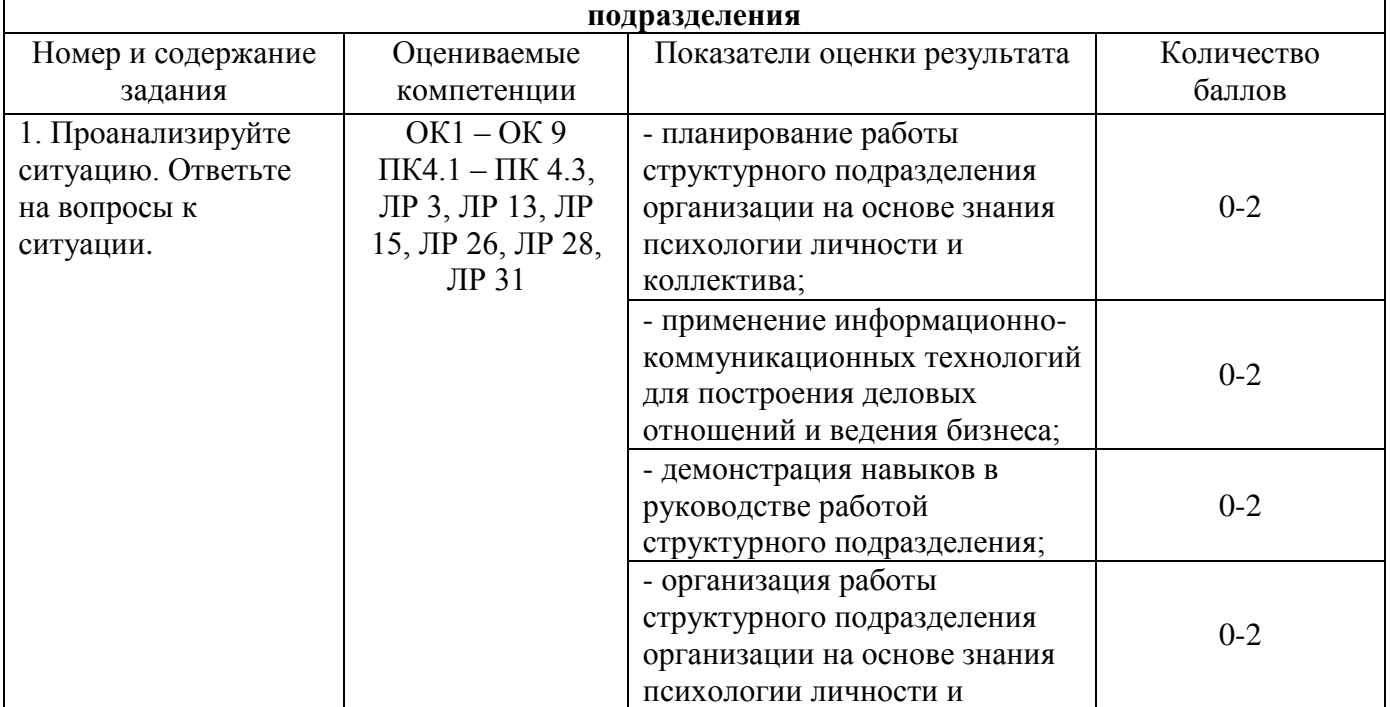

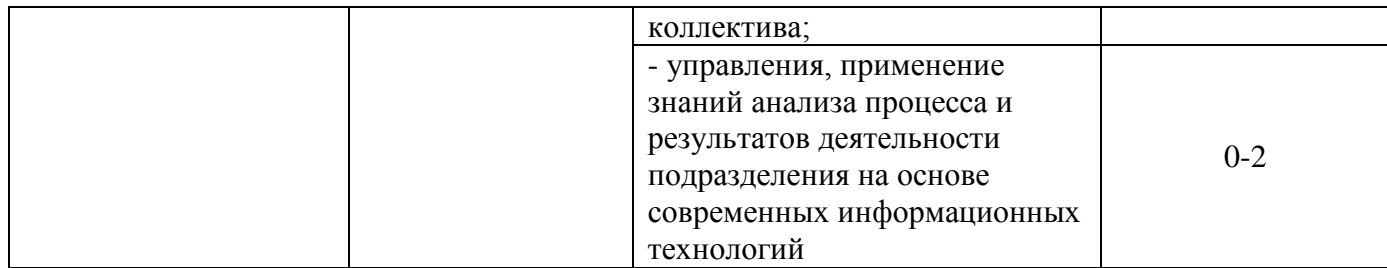

# **Порядок выполнения задания**

Внимательно прочитайте и проанализируйте ситуацию:

Бригада слесарей-литейщиков (6 человек) всегда держались очень сплоченно. Члены бригады, несмотря на существенную разницу в возрасте, часто вместе проводили время. Старшие к младшим относились покровительственно, младшие к старшим – с уважением. Когда один из членов бригады, ушел на пенсию, был принят молодой слесарь Акимов, года два или три назад окончивший ПТУ. Вначале к нему относились настороженно. Но через месяц-два между ним и бригадой сложились вполне дружеские отношения, он был принят в коллектив, стал своим. Еще месяца через два положение изменилось. Акимову, как молодому работнику поручили изготовление крупной серии стандартных лекал. Используя традиционную технологию, он имел бы заработок на среднем для бригады уровне. Однако Акимов быстро догадался, как можно рационализировать работу. Он брал десяток заготовок и приваривал их друг к другу. Получался пакет. Затем он вырезал нужную форму сразу же на всем пакете, шлифовал торцы, разъединял пакет и обрабатывал поверхность каждого лекала. Вскоре Акимов перекрыл нормы выработки в три\пять раз, заработок его стал быстро расти и в полтора раза превысил заработок бригадира. На Акимова в бригаде начали коситься и замечать в его поведении массу изъянов: то отлучился неизвестно куда, то навязался непрошенным советом, то, наоборот, молчал, когда все старались подать полезные советы товарищу. Наконец, наступил полный разрыв отношений. Акимов попросил начальника цеха перевести его в другую бригаду. Но оказалось, что и другие бригады слесарей не хотят его принимать к себе. Через месяц Акимов уволился с завода. ситуацию.

Ответьте на вопросы к ситуации:

- 1. О каком конфликте конструктивном или деструктивном идет речь?
- 2. Был ли разрешен данный конфликт?
- 3. Предложите разрешение конфликта?

# **5 Экспертный лист выполнения заданий экзамена квалификационного (комплексного)**

| на 4 курсе группы РС-4-___ специальности 11.02.06 Техническая эксплуатация транспортного радноэлектронного оборудования (по видам транспорта)<br>4 |     |                                                                                                    |                                                            |                                                                                               |                                                                           |                                                                                                    |                                                                                                    |                                                                                                    |                               |                                                                                                    |                                                                                                    |                                                                                                    |                                                                      |                                            |                                                                                                    |                                                                                                    |                                                                                                |                                                                                                    |                                                                         |                                                                                                  |                                                                                                    |                     |                                                |  |
|----------------------------------------------------------------------------------------------------|-----|----------------------------------------------------------------------------------------------------|------------------------------------------------------------|-----------------------------------------------------------------------------------------------|---------------------------------------------------------------------------|----------------------------------------------------------------------------------------------------|----------------------------------------------------------------------------------------------------|----------------------------------------------------------------------------------------------------|-------------------------------|----------------------------------------------------------------------------------------------------|----------------------------------------------------------------------------------------------------|----------------------------------------------------------------------------------------------------|----------------------------------------------------------------------|--------------------------------------------|----------------------------------------------------------------------------------------------------|----------------------------------------------------------------------------------------------------|------------------------------------------------------------------------------------------------|----------------------------------------------------------------------------------------------------|-------------------------------------------------------------------------|--------------------------------------------------------------------------------------------------|----------------------------------------------------------------------------------------------------|---------------------|------------------------------------------------|--|
| N2<br>$\frac{\pi}{n}$                                                                                                    | ФИО | Задание<br>ПМ01 Монтаж, ввод в действие и<br>эксплуатация устройств транспортного<br>ины и служно соборудования<br>panto электронного оборудования<br>OK1-OK9; ПК1,1 - ПК1.3;<br>JP13, JP19, JP25, JP27, JP30, JP31 |                                                            |                                                                                               |                                                                           | $\frac{3 {\rm angular} \kappa}{\rm TIM 02~Техническая эксплуатация сетей и$<br>устройств связи, обслуживание и ремонт |                                                                                                    |                                                                                                    |                               |                                                                                                    | Задание 3<br>ПМ 03 Использование программного<br>обеспечения в процессе эксплуатации<br>MHORDING COPHAR VCTPONCES<br>OK1-OK9; IIK3.1-IIK3.3<br>JIP13, JIP19, JIP25, JIP27, JIP30, JIP31                                             |                                                                                                    |                                                                      |                                            |                                                                                                    | Задание 4<br>ПМ 04 Участие в организации<br>производственной деятельности малого<br>структурного подразделения<br>ОК1-ОК9; ПК4,1 – ПК 4.3<br>ЛР3, ЛР13, ЛР15, ЛР26, ЛР28, ЛР31 |                                                                                                |                                                                                                    |                                                                         |                                                                                                  | количество<br>баллов                                                                                               | отметва<br>(оценва) | индироф<br>двигальности<br>освоен<br>не освоен |  |
|                                                                                                    |     | понан и квода дейский грансприют<br>радосный ранов – оборудский                                                                                                    | понаж имедицийные коепанк и<br>консоно-онимских знани сими | им инстантустранско возанивали и<br>эни приводи, неподавностей в писейник<br>сооруженик самии | провция работоспособности<br>радов передавном, радов провивал<br>устройли | цовара работоспособностилиство.<br>фиррик устройск                                                                    | aamanana palot tu ancipuus vesureessen<br>diuppuus ina sepanoo napameessen<br>diuppuus ina sepanoo napasemo aanarop<br>ta saamo nponumi essa 1 panoossen e<br>ta saamo nponumi essa 1 panoosse e<br>enpesanta tesepirivatata vesuuriid | провери работоспособностнуетройски<br>радоосичи аппригурално политикаль<br>сказальные синтерной синт | илинно иустриено высприностей | цовца работоспобласнуетрлати<br>радоосны атприуративоватальных<br>сагна приропологического сагна<br>технологического санат | наловые работ и дета ров также воды<br>состоит тритики и дета работы при полно в подводителя и дета в при полно в при полно в при полно в состояние н<br>полно в при полно в при полно в при полно в при полно в при полно в при по | двоит разный изделуются положит<br>приражный обеспечены при компью<br>порудний на приражный приражный | не составляет структура в сконка.<br>В составляет структура в сконка | (TWI) и отель в населении следуетель (WTI) | protections makes at the control of the state of the state of the state of the state of the state of the state of the state of the state of the state of the state of the state of the state of the state of the state of the | управными, произведение завими SRDI<br>какие полий                                                                                                    | нандожно работаструктурного<br>подаздания оринанция неоснов<br>зная пласовом пансости населена | доволово лафорната от в<br>в плученировах гекороловіди<br>построена деповах от воненій надених<br>бинбел | na ardisida a anteralização popil<br>serificanda a corona nivelizacante | оранналы работметруктургою<br>подаздалины оранналык та осново<br>заны поколон пенсости наоликлык | удамана, дашалан занаб аланан<br>природ и реушкалов дагаловоги<br>природник поспособновеник<br>нардализик технолов |                     |                                                |  |
|                                                                                                    |     | $0 - 2$                                                                                                    | $0 - 2$                                                    | $0 - 2$                                                                                       | $0 - 2$                                                                   | $0 - 2$                                                                                                    | $0 - 2$                                                                                                    | $0 - 2$                                                                                              | $0 - 2$                       | $0 - 2$                                                                                                    | $0 - 2$                                                                                                    | $0 - 2$                                                                                               | $0 - 2$                                                              | $0 - 2$                                    | $0 - 2$                                                                                                    | $0 - 2$                                                                                                    | $0 - 2$                                                                                        | $0 - 2$                                                                                                  | $0 - 2$                                                                 | $0 - 2$                                                                                          | $0 - 2$                                                                                                    |                     |                                                |  |
| 1                                                                                                    |     |                                                                                                    |                                                            |                                                                                               |                                                                           |                                                                                                    |                                                                                                    |                                                                                                    |                               |                                                                                                    |                                                                                                    |                                                                                                    |                                                                      |                                            |                                                                                                    |                                                                                                    |                                                                                                |                                                                                                    |                                                                         |                                                                                                  |                                                                                                    |                     |                                                |  |
| 2                                                                                                    |     |                                                                                                    |                                                            |                                                                                               |                                                                           |                                                                                                    |                                                                                                    |                                                                                                    |                               |                                                                                                    |                                                                                                    |                                                                                                    |                                                                      |                                            |                                                                                                    |                                                                                                    |                                                                                                |                                                                                                    |                                                                         |                                                                                                  |                                                                                                    |                     |                                                |  |
| 3                                                                                                    |     |                                                                                                    |                                                            |                                                                                               |                                                                           |                                                                                                    |                                                                                                    |                                                                                                    |                               |                                                                                                    |                                                                                                    |                                                                                                    |                                                                      |                                            |                                                                                                    |                                                                                                    |                                                                                                |                                                                                                    |                                                                         |                                                                                                  |                                                                                                    |                     |                                                |  |
| $\overline{4}$                                                                                                    |     |                                                                                                    |                                                            |                                                                                               |                                                                           |                                                                                                    |                                                                                                    |                                                                                                    |                               |                                                                                                    |                                                                                                    |                                                                                                    |                                                                      |                                            |                                                                                                    |                                                                                                    |                                                                                                |                                                                                                    |                                                                         |                                                                                                  |                                                                                                    |                     |                                                |  |
| 5                                                                                                    |     |                                                                                                    |                                                            |                                                                                               |                                                                           |                                                                                                    |                                                                                                    |                                                                                                    |                               |                                                                                                    |                                                                                                    |                                                                                                    |                                                                      |                                            |                                                                                                    |                                                                                                    |                                                                                                |                                                                                                    |                                                                         |                                                                                                  |                                                                                                    |                     |                                                |  |
| 6                                                                                                    |     |                                                                                                    |                                                            |                                                                                               |                                                                           |                                                                                                    |                                                                                                    |                                                                                                    |                               |                                                                                                    |                                                                                                    |                                                                                                    |                                                                      |                                            |                                                                                                    |                                                                                                    |                                                                                                |                                                                                                    |                                                                         |                                                                                                  |                                                                                                    |                     |                                                |  |
|                                                                                                    |     |                                                                                                    |                                                            |                                                                                               |                                                                           |                                                                                                    |                                                                                                    |                                                                                                    |                               |                                                                                                    |                                                                                                    |                                                                                                    |                                                                      |                                            |                                                                                                    |                                                                                                    |                                                                                                |                                                                                                    |                                                                         |                                                                                                  |                                                                                                    |                     |                                                |  |
| 8                                                                                                    |     |                                                                                                    |                                                            |                                                                                               |                                                                           |                                                                                                    |                                                                                                    |                                                                                                    |                               |                                                                                                    |                                                                                                    |                                                                                                    |                                                                      |                                            |                                                                                                    |                                                                                                    |                                                                                                |                                                                                                    |                                                                         |                                                                                                  |                                                                                                    |                     |                                                |  |
| 9<br>10 <sup>10</sup>                                                                                                    |     |                                                                                                    |                                                            |                                                                                               |                                                                           |                                                                                                    |                                                                                                    |                                                                                                    |                               |                                                                                                    |                                                                                                    |                                                                                                    |                                                                      |                                            |                                                                                                    |                                                                                                    |                                                                                                |                                                                                                    |                                                                         |                                                                                                  |                                                                                                    |                     |                                                |  |
| $_{11}$                                                                                                    |     |                                                                                                    |                                                            |                                                                                               |                                                                           |                                                                                                    |                                                                                                    |                                                                                                    |                               |                                                                                                    |                                                                                                    |                                                                                                    |                                                                      |                                            |                                                                                                    |                                                                                                    |                                                                                                |                                                                                                    |                                                                         |                                                                                                  |                                                                                                    |                     |                                                |  |
| $12^{\circ}$                                                                                                    |     |                                                                                                    |                                                            |                                                                                               |                                                                           |                                                                                                    |                                                                                                    |                                                                                                    |                               |                                                                                                    |                                                                                                    |                                                                                                    |                                                                      |                                            |                                                                                                    |                                                                                                    |                                                                                                |                                                                                                    |                                                                         |                                                                                                  |                                                                                                    |                     |                                                |  |
| 13                                                                                                    |     |                                                                                                    |                                                            |                                                                                               |                                                                           |                                                                                                    |                                                                                                    |                                                                                                    |                               |                                                                                                    |                                                                                                    |                                                                                                    |                                                                      |                                            |                                                                                                    |                                                                                                    |                                                                                                |                                                                                                    |                                                                         |                                                                                                  |                                                                                                    |                     |                                                |  |
| 14                                                                                                    |     |                                                                                                    |                                                            |                                                                                               |                                                                           |                                                                                                    |                                                                                                    |                                                                                                    |                               |                                                                                                    |                                                                                                    |                                                                                                    |                                                                      |                                            |                                                                                                    |                                                                                                    |                                                                                                |                                                                                                    |                                                                         |                                                                                                  |                                                                                                    |                     |                                                |  |
| 15                                                                                                    |     |                                                                                                    |                                                            |                                                                                               |                                                                           |                                                                                                    |                                                                                                    |                                                                                                    |                               |                                                                                                    |                                                                                                    |                                                                                                    |                                                                      |                                            |                                                                                                    |                                                                                                    |                                                                                                |                                                                                                    |                                                                         |                                                                                                  |                                                                                                    |                     |                                                |  |
| 16                                                                                                    |     |                                                                                                    |                                                            |                                                                                               |                                                                           |                                                                                                    |                                                                                                    |                                                                                                    |                               |                                                                                                    |                                                                                                    |                                                                                                    |                                                                      |                                            |                                                                                                    |                                                                                                    |                                                                                                |                                                                                                    |                                                                         |                                                                                                  |                                                                                                    |                     |                                                |  |
| $\overline{17}$                                                                                                    |     |                                                                                                    |                                                            |                                                                                               |                                                                           |                                                                                                    |                                                                                                    |                                                                                                    |                               |                                                                                                    |                                                                                                    |                                                                                                    |                                                                      |                                            |                                                                                                    |                                                                                                    |                                                                                                |                                                                                                    |                                                                         |                                                                                                  |                                                                                                    |                     |                                                |  |
| 18                                                                                                    |     |                                                                                                    |                                                            |                                                                                               |                                                                           |                                                                                                    |                                                                                                    |                                                                                                    |                               |                                                                                                    |                                                                                                    |                                                                                                    |                                                                      |                                            |                                                                                                    |                                                                                                    |                                                                                                |                                                                                                    |                                                                         |                                                                                                  |                                                                                                    |                     |                                                |  |
| $\overline{19}$                                                                                                    |     |                                                                                                    |                                                            |                                                                                               |                                                                           |                                                                                                    |                                                                                                    |                                                                                                    |                               |                                                                                                    |                                                                                                    |                                                                                                    |                                                                      |                                            |                                                                                                    |                                                                                                    |                                                                                                |                                                                                                    |                                                                         |                                                                                                  |                                                                                                    |                     |                                                |  |
| 20                                                                                                    |     |                                                                                                    |                                                            |                                                                                               |                                                                           |                                                                                                    |                                                                                                    |                                                                                                    |                               |                                                                                                    |                                                                                                    |                                                                                                    |                                                                      |                                            |                                                                                                    |                                                                                                    |                                                                                                |                                                                                                    |                                                                         |                                                                                                  |                                                                                                    |                     |                                                |  |
| 21                                                                                                    |     |                                                                                                    |                                                            |                                                                                               |                                                                           |                                                                                                    |                                                                                                    |                                                                                                    |                               |                                                                                                    |                                                                                                    |                                                                                                    |                                                                      |                                            |                                                                                                    |                                                                                                    |                                                                                                |                                                                                                    |                                                                         |                                                                                                  |                                                                                                    |                     |                                                |  |

ЭКСПЕРТНЫЙ ЛИСТ ВЫПОЛНЕНИЯ ЗАДАНИЙ ЭКЗАМЕНА КВАЛИФИКАЦИОННОГО (КОМПЛЕКСНОГО)

#### Критерии оценки

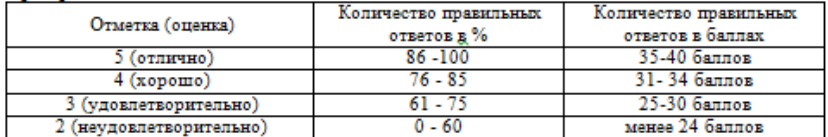

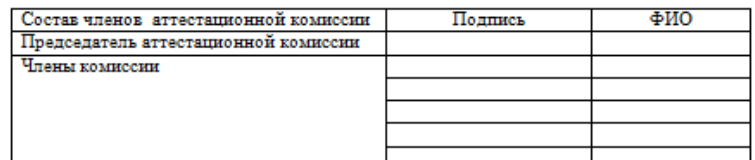

# **Комплексные показатели сформированности компетенций**

# **Таблица 7 - Комплексные показатели сформированности компетенций**

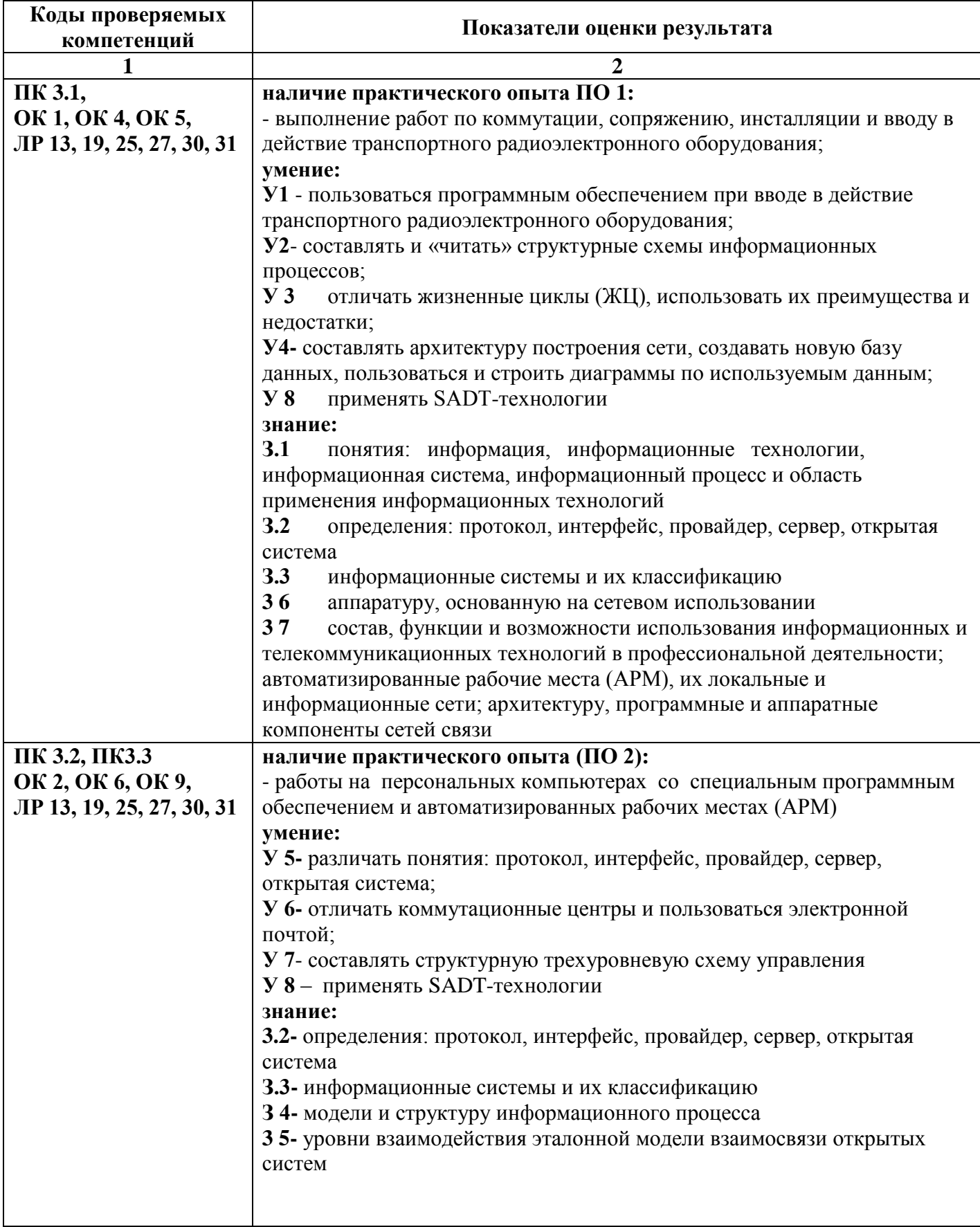